## Parallel Haskell on MultiCores and Clusters

(part of Advanced Development Techniques)

### Hans-Wolfgang Loidl

School of Mathematical and Computer Sciences Heriot-Watt University, Edinburgh (presented at the University of Milan)

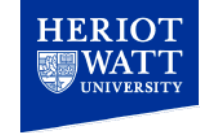

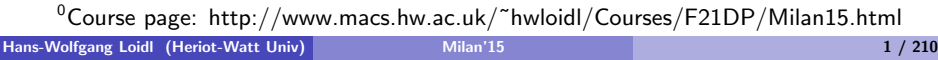

# Part 1. [H](#page-30-0)askell Introduction

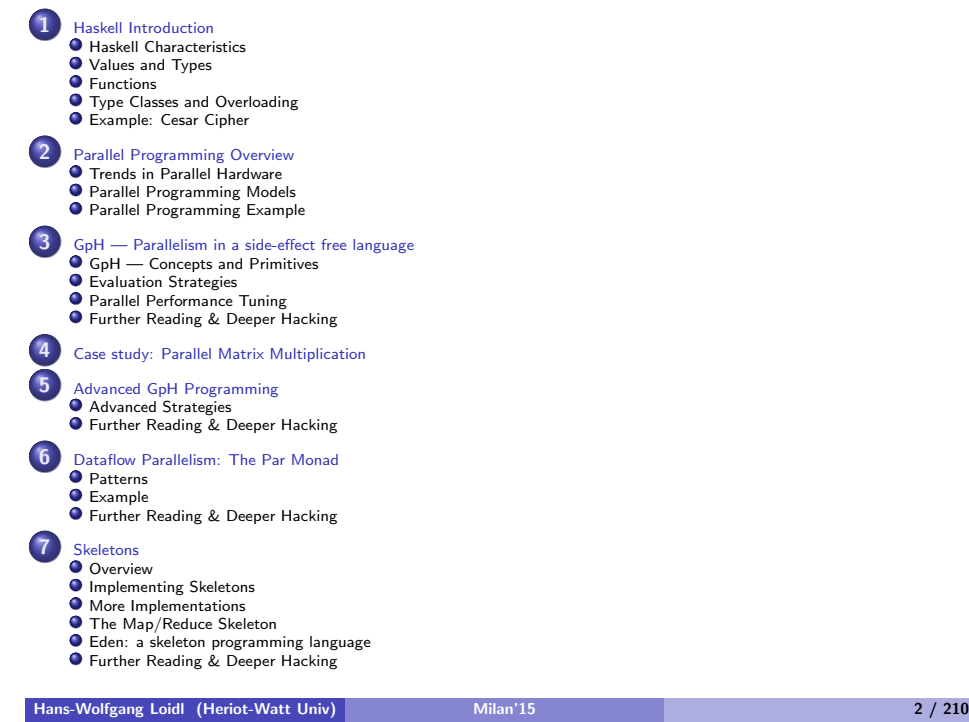

## Characteristics of Functional Languages

GpH (Glasgow Parallel Haskell) is a conservative extension to the purely-functional, non-strict language Haskell.

Thus, GpH provides all the of the advanced features inherited from Haskell:

- Sophisticated polymorphic type system, with type inference
- Pattern matching
- Higher-order functions
- **•** Data abstraction
- **•** Garbage-collected storage management

Most relevant for parallel execution is *referential transparency*:

The only thing that matters about an expression is its value, and any subexpression can be replaced by any other equal in value. [Stoy, 1977]

## Consequences of Referential Transparency

Equational reasoning:

- Proofs of correctness are much easier than reasoning about state as in procedural languages.
- Used to *transform* programs, e.g. to transform simple specifications into efficient programs.

Freedom from execution order:

- Meaning of program is not dependent on execution order.
- *Lazy evaluation:* an expression is only evaluated when, and if, it is needed.
- Parallel/distributed evaluation. Often there are many expressions that can be evaluated at a time, because we know that the order of evaluation doesn't change the meaning, the sub-expressions can be evaluated in parallel (Wegner 1978)

Elimination of side effects (unexpected actions on a global state).

```
Hans-Wolfgang Loidl (Heriot-Watt Univ) Milan'15 5 / 210
```
## **Preliminaries**

### Basic types in Haskell:

- Bool: boolean values: True und False
- **Char:** characters
- String: strings (as list of characters)
- $\bullet$  *Int*: fixed precision integers
- Integer: arbitrary precision integers
- Float: single-precision floating point numbers

## Characteristics of Functional Languages

Like other modern functional languages e.g.  $F#$  or Racket, Haskell includes advanced features:

• Sophisticated polymorphic type system, with type inference.

length  $\therefore$  [a]  $\rightarrow$  Int

- Pattern matching.
	- length ::  $[a] \rightarrow Int$ length  $\vert \vert = 0$  $length(x; xs) = 1 + lengthxs$
- Higher-order functions.

map (∗2) [1, 2, 3, 4]

• Data abstraction.

data MyList  $a = Nil$ 

| Cons a (MyList a)

• Garbage-collected storage management.

Hans-Wolfgang Loidl (Heriot-Watt Univ) Milan'15 6 / 210

## **Preliminaries**

Compound types:

- Lists: [·], e.g. [Int] list of (fixed precision) integers;
- $\bullet$  Tupels:  $(\cdot, \dots)$ , e.g. (Bool, Int) tupel of boolean values and integers;
- Records:  $\cdot \{\cdot, \dots\}$ , e.g. BI { b :: Bool, i :: Int } a record of boolean values and integers;
- Functions:  $a \rightarrow b$ , e.g. Int  $\rightarrow$  Bool

Typesynonyms can be defined like this:

type  $IntList = [Int]$ 

## Haskell Types & Values

Example

Note that all Haskell values are *first-class*: they may be passed as arguments to functions, returned as results, placed in data structures.

Example Haskell values and types:

5 :: Integer  $a^{\prime}$ :: Char  $True \tcdot: Bond$  $inc$  :: Integer  $\rightarrow$  Integer  $[1, 2, 3] :: [Integer]$  $('b', 4) :: (Char, Integer)$ 

N.B: The "::" can be read "has type."

Hans-Wolfgang Loidl (Heriot-Watt Univ) Milan'15 9 / 210

## User-defined Types

Data constructors are introduced with the keyword data. Nullary data constructors, or enumerated types:

data  $Bool = False | True$ data Color  $=$  Red | Green | Blue data  $Dav = Mon | True | Wed | Thu | Fri | Sat | Sun$ 

Pattern matching over such data types is frequently used to make a case distinction over a user-defined (algebraic) data-type:

 $next$  :: Day  $\rightarrow$  Day  $next Mon = True$ next  $T_{\text{UE}} = W_{\text{ed}}$ next  $W_{ed} = Thu$ next  $Thu = Fri$ next Fri  $=$  Sat  $next$  Sat  $=$  Sun  $next Sun = Mon$ 

## Function Definitions

Functions are normally defined by a series of equations. Giving type signatures for functions is optional, but highly recommended.

inc :: Integer  $\rightarrow$  Integer inc  $n = n + 1$ 

To indicate that an expression e1 evaluates to another expression e2, we write

e1 ⇒e2

Evaluation

Evaluation

inc (inc 3)  $\Rightarrow$  5

Hans-Wolfgang Loidl (Heriot-Watt Univ) 10 Milan'15 10 Milan'15 10 / 210

## User-defined Types

A recursive data constructor:

**data** Tree  $a =$  Leaf a | Branch (Tree a) (Tree a)

fringe  $\therefore$  Tree  $a \rightarrow [a]$ fringe (Leaf x)  $= [x]$ fringe (Branch left right) = fringe left  $+$  + fringe right

Here ++ is the infix operator that concatenates two lists.  $N.B$ : type constructor names must be capitalised.  $NR \cdot$  This is the same declaration in  $SML$ :

datatype 'a binTree  $=$  leaf | node of  $'a * 'a binTree * 'a binTree;$ 

## Type Synonyms

## Pattern Matching

Type synonyms are names for commonly used types, rather than new types, and defined with the keyword type:

type  $String = [Char]$ type  $Person = (Name, Address)$ type  $Name = String$ 

data Address  $=$  None | Addr String

Syntactic support is provided for strings, e.g. 'bye''  $\Rightarrow$  ['b','y','e'], and list operations operations can be applied to them, e.g. length  $'$ bye''  $\Rightarrow$ 3.

A pattern may contain a wildcard, e.g. to chose just the first n elements of a list,

Hans-Wolfgang Loidl (Heriot-Watt Univ) Milan'15 14 / 210

take  $2 [1,2,3] \Rightarrow [1,2]$ 

Evaluation

take  $0 =$   $\begin{bmatrix} 1 \end{bmatrix}$ take  $\Box$   $=$   $\Box$ take  $n(x : xs) = x : take (n - 1) xs$ 

Hans-Wolfgang Loidl (Heriot-Watt Univ) 13 / 210 Milan'15 13 / 210 Milan'15 13 / 210 Milan'15 13 / 210

## Guarded Patterns

A pattern may contain a guard: a condition that must be true for the pattern to match, e.g.

$$
sign x \mid x > 0 = 1
$$
  
\n
$$
\mid x == 0 = 0
$$
  
\n
$$
\mid x < 0 = -1
$$

### **Lists**

Constructed from cons  $(:)$  and nil  $([])$ , e.g.

 $1 : \Pi$  $1:2:3:1$  $b'$  :  $y'$  :  $e'$  :  $[]$ 

having types [Integer], [Integer] and [Char]. Lists are commonly abbreviated:

$$
\begin{array}{c} [1] \\ [1,2,3] \\ [1,2,3] \\ [1,2,3] \end{array}
$$

A list can be indexed with the !! operator:

Evaluation [1, 2, 3] !! 0 ⇒ 1 [ 0b 0 , 0 y 0 , 0 e 0 ] !! 2 ⇒ <sup>0</sup> e 0

A list can be enumerated:

Evaluation  $[1.. 5] \Rightarrow [1, 2, 3, 4, 5]$ 

Hans-Wolfgang Loidl (Heriot-Watt Univ) Milan'15 17 / 210

## List comprehension example

List comprehensions enable list functions to be expressed concisely:

quicksort 
$$
[] = []
$$

\nquicksort  $(x : xs) =$ 

\nquicksort  $[y | y \leftarrow xs, y < x] + +$ 

\n $[x] + +$ 

\nquicksort  $[y | y \leftarrow xs, y >= x]$ 

## List Comprehensions

"List comprehensions" are a short-hand notation for defining lists, with notation similar to set comprehension in mathematics. They have been introduced as ZF-comprehensions in Miranda, a pre-cursor of Haskell, and are also supported in Python.

Example: List of square values of all even numbers in a given list of integers xs:

$$
sq\text{-}even\ xs = [x * x \mid x \leftarrow xs, \text{ even } x] \ sq\text{-}even\ xs = [x * x \mid x \leftarrow xs, \text{ even } x]
$$

The expression  $x \times x$  is the body of the list comprehension. It defines the value of each list element.

The expression  $x \leftarrow xs$  is the generator and binds the elements in xs to the new variable  $x$ , one at a time.

The condition even  $x$  determines, whether the value of  $x$  should be used in computing the next list element.

```
Hans-Wolfgang Loidl (Heriot-Watt Univ) Milan'15 18 / 210 Milan'15 18 / 210
```
## Polymorphic Functions

A polymorphic function (generic method in Java or  $C#$ ) can operate on values of many types, e.g.

length  $:: [a] \rightarrow$  Integer  $length \begin{bmatrix} 1 & 0 \\ 0 & 1 \end{bmatrix}$ length  $(x : xs) = 1 + length xs$ 

Evaluation

length  $[1, 2, 3] \Rightarrow 3$ length  $['b', 'y', 'e'] \Rightarrow 3$ length  $[1]$ ,  $[2]$ ]  $\Rightarrow$  2

 $N.B:$  a is a type variable, that can stand for any type.

## Local Definitions

### Layout

Haskell, like SML has a mutually recursive let binding, e.g.

let 
$$
y = a * b
$$

\n $f x = (x + y)/y$ 

\nin  $f c + f d$ 

The Haskell where binding scopes over several guarded equations:

$$
f xy | y > z = ...
$$
  
\n
$$
| y == z = ...
$$
  
\n
$$
| y < z = ...
$$
  
\nwhere  $z = x * x$ 

Haskell lays out equations in columns to disambiguate between multiple equations, e.g. could previous definition be:

let 
$$
y = a * b f
$$

\n $x = (x + y)/y$ 

\nin  $f \cdot c + f \cdot d$ 

Key rule: declarations start to the right of where or let.

Hans-Wolfgang Loidl (Heriot-Watt Univ) 21 / 210

## Curried & Infix Functions

Currying: a function requiring n arguments can be applied to fewer arguments to get another function, e.g.

```
add x y = x + yinc :: Integer \rightarrow Integer
inc = add 1
```
#### Example

Define the sum over list of squares over all even numbers:

sqs\_even ::  $[Integer] \rightarrow Integer$  $s$ as\_even []  $= 0$ sqs\_even  $(x : xs)|$  even  $x = x^2 + s$ qs\_even xs  $|$  otherwise = sqs\_even xs

### Higher Order Functions

Functions are first class values and can be passed as arguments to other functions and returned as the result of a function.

Hans-Wolfgang Loidl (Heriot-Watt Univ) Milan'15 22 / 210

Many useful higher-order functions are defined in the Prelude and libraries, including most of those from your SML course, e.g.

filter takes a list and a boolean function and produces a list containing only those elements that return True

filter :: 
$$
(a \rightarrow \text{Bool}) \rightarrow [a] \rightarrow [a]
$$

\nfilter  $p[]$  = []

\nfilter  $p(x : xs) | px = x : \text{ filter } p xs$ 

\n| otherwise = filter  $p xs$ 

Evaluation

filter even  $[1,2,3] \Rightarrow [2]$ 

## The higher-order function map

map applies a function  $f$  to every element of a list

map ::  $(a \rightarrow b) \rightarrow [a] \rightarrow [b]$ map  $f \parallel$  =[] map  $f(x : xs) = f(x)$  : map  $f(x)$ 

Evaluation

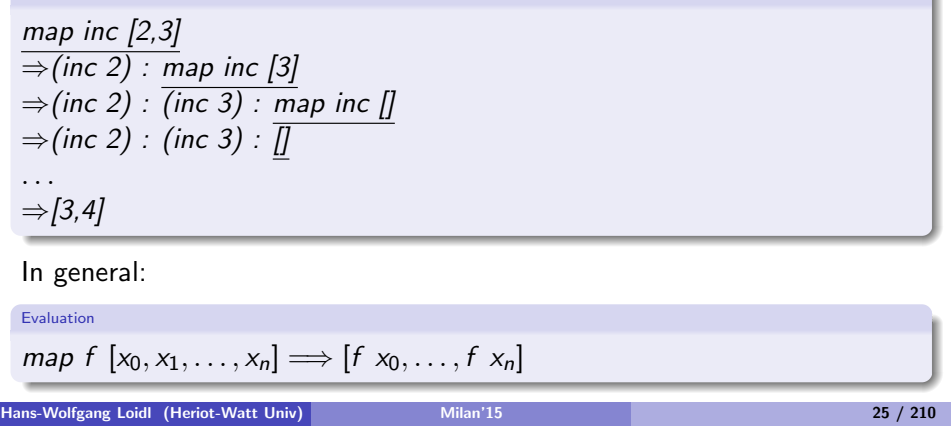

## map example

Example: sum over list of squares over all even numbers:

sqs even  $\therefore$  [Integer]  $\rightarrow$  Integer sqs even  $xs = sum (map (\lambda x \rightarrow x * x) (filter even xs))$ 

Hans-Wolfgang Loidl (Heriot-Watt Univ) Milan'15 26 / 210

## The higher-order function foldr

foldr applies a binary function to every element of a list:

foldr

\n
$$
\therefore (a \rightarrow b \rightarrow b) \rightarrow b \rightarrow [a] \rightarrow b
$$
\nfoldr f z []

\n
$$
= z
$$
\nfoldr f z (x : xs) = f x (foldr f z xs)

### Example:

Evaluation

```
foldr add 0 [2,3]\Rightarrowadd 2 (foldr add 0 [3])
\Rightarrow add 2 (add 3 (foldr add 0 []))
```
 $\Rightarrow 5$ 

In general: foldr replaces every : in the list by an f, and the  $[]$  by an v:

Evaluation foldr  $\oplus v(x_0 : \ldots : x_n : []$   $\implies x_0 \oplus \ldots \oplus (x_n \oplus v)$  zip converts a pair of lists into a list of pairs:

$$
zip :: [a] \rightarrow [b] \rightarrow [(a, b)]
$$

#### Evaluation

 $zip [1,2,3] [9,8,7] \Rightarrow [(1,9),(2,8),(3,7)]$ 

zipWith takes a pair of lists and a binary function and produces a list containing the result of applying the function to each 'matching' pair:

Evaluation  $zipWith \oplus (x_0 : \ldots : x_n : [])(y_0 : \ldots : y_n : [])$  $\implies (x_0 \oplus y_0) : \ldots : (x_n \oplus y_n)$ 

#### Example

dotProduct xs ys = sum (zipWith  $(*)$  xs ys)

## Lambda Abstractions

Functions may be defined "anonymously" via a lambda abstraction (fn in SML). For example definitions like

inc  $x = x + 1$ add  $x y = x + y$ 

are really shorthand for:

 $inc = \ x \rightarrow x + 1$ add =  $\lambda xy \rightarrow x + y$ 

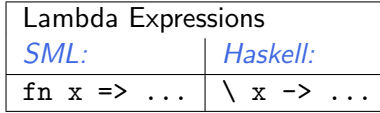

Hans-Wolfgang Loidl (Heriot-Watt Univ) Milan'15 29 / 210

### **Sections**

Since operators are just functions, they can be curried, e.g. (parentheses mandatory)

 $(x+) = \ y \rightarrow x + y$  $(+y) = \langle x \rightarrow x + y \rangle$  $(+) = \ x y \rightarrow x + y$ 

Example

The sum over list of squares of all even numbers:

sas\_even ::  $[Interer] \rightarrow Interer$ sqs even = foldr  $(+)$  0 . map  $(\lambda x \rightarrow x * x)$  . filter even

## Infix Operators

Infix operators are really just functions, and can also be defined using equations, e.g. list concatenation:

$$
(++) :: [a] \rightarrow [a] \rightarrow [a]
$$
  
\n $[ ] + + ys = ys$   
\n $(x : xs) + + ys = x : (xs + + ys)$ 

and function composition:

$$
\begin{array}{l}(.): (b \rightarrow c) \rightarrow (a \rightarrow b) \rightarrow (a \rightarrow c) \\ f \cdot g = \setminus x \rightarrow f(g \times) \end{array}
$$

Lexically, infix operators consist entirely of "symbols," as opposed to normal identifiers which are alphanumeric.

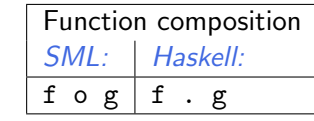

Hans-Wolfgang Loidl (Heriot-Watt Univ) Milan'15 30 / 210

### Lazy Functions

Most programming languages have *strict* semantics: the arguments to a function are evaluated before the evaluating the function body. This sometimes wastes work, e.g.

$$
f \text{ True } y = 1
$$
\n
$$
f \text{ False } y = y
$$

It may even cause a program to fail when it could complete, e.g.

Evaluation

f True  $(1/0) \Rightarrow ?$ 

It may even cause a program to fail when it could complete, e.g.

Evaluation

f True 
$$
(1/0) \Rightarrow 1
$$

Hans-Wolfgang Loidl (Heriot-Watt Univ) Milan'15 32 / 210

ans-Wolfgang Loidl (Heriot-Watt Univ)<br>Haskell functions are *lazy*: the evaluation of the arguments is delayed, and the body of the function is evaluated and only if the argument is actually

## "Infinite" Data Structures

As an example of lazy evaluation, consider the following function:

600 x y z = if 
$$
x < 0
$$
 then abs x

\nelse  $x + y \text{ foo} \times y \text{ z}$  = if  $x < 0$  then abs x

\nelse  $x + y \text{ foo} \times y \text{ z}$  = if  $x < 0$  then abs x

\nelse  $x + y$ 

Evaluation order:

- Evaluating the conditional requires the evaluation of  $x < 0$  which in turn requires the evaluation of the argument  $x$ .
- If  $x < 0$  is True, the value of abs x will be returned; in this case neither y nor z will be evaluated.
- If  $x < 0$  id False, the value of  $x + y$  will be returned; this requires the evaluation of  $y$ .
- z won't be evaluated in either of these two cases.
- $\bullet$  In particular, the expression foo 1 2 (1 'div' 0) is well-defined.

```
Hans-Wolfgang Loidl (Heriot-Watt Univ) Milan'15 33 / 210
```
### Infinite Data-structures

The prelude function for selecting the *n*-the element of a list:

 $[]$ !!  $] =$  error " Empty list"  $(x : )$  !!  $0 = x$  $(-: x)$  !!  $n = xS$  !!  $(n-1)$ 

Here is the evaluation order of [0..]!!2:

Evaluation  $[0..]$ !!2  $\implies$  is the list empty?  $(0: [1..])!!2 \implies$  is the index 0?  $[1..]!!1$   $\implies$  is the list empty?  $(1 : [2..])!!1 \implies$  is the index 0?  $[2..]!!0 \implies$  is the list empty?  $(2:[3..])!!0 \implies$  is the index 0?  $\mathfrak{D}$ 

## "Infinite" Data Structures

Data constructors are also lazy (they're just a special kind of function), e.g. list construction (:)

Non-strict constructors permit the definition of (conceptually) infinite data structures. Here is an infinite list of ones:

 $ones = 1 : ones$ 

More interesting examples, successive integers, and all squares (using infix exponentiation):

numsFrom  $n = n$  : numsFrom  $(n + 1)$ squares  $=$  map (^2) (numsFrom 0)

Any program only constructs a finite part of an infinite sequence, e.g.

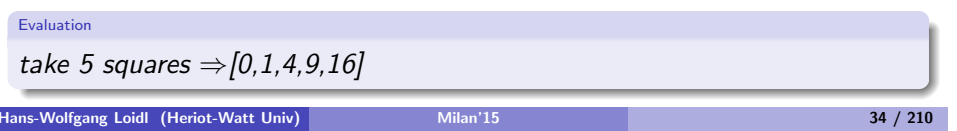

## Example Sieve of Erathostenes

Compute a list of all prime numbers by,

- **1** starting with a list of all natural numbers,
- **2** take the first number in the list and cancel out all its multiples,
- **3** repeat Step 2 forever.

```
-- iteratively remove all multiples of identified prime numbers
sieve :: [Integer] -> [Integer]
sieve (p:xs) = p : size (removeMults p xs)
-- remove all multiples of a given number
removeMults :: Integer -> [ Integer ] -> [ Integer ]
removeMults p xs = [x \mid x \leftarrow xs, not (x 'rem' p == 0)]-- define an infinite list of prime numbers
primes :: [Integer]
primes = sieve [2..]
```
## An example of an infinite data structure

The goal is to create a list of Hamming numbers, i.e. numbers of the form  $2^{i}3^{j}5^{k}$  for  $i, j, k \in \mathbb{N}$ 

```
hamming = 1: map (2*) hamming 'union'
               map (3*) hamming 'union '
               map (5*) hamming
union a@(x:xs) b@(y:ys) = case compare x y of
             LT \rightarrow x : union xs b
             EQ \rightarrow x : union xs ys
             GT \rightarrow y : union a \gamma s
```
Note, that hamming is an infinite list, defined as a cyclic data structure, where the computation of one element depends on prior elements in the list.

## Normal Forms

Normal forms are defined in terms of reducable expressions, or redexes, i.e. expressions that can be simplified e.g.  $(+)$  3 4 is reducable, but 7 is not. Strict languages like SML reduce expressions to *Normal Form (NF)*, i.e. until no redexes exist (they are "fully evaluated"). Example NF expressions:

$$
\begin{array}{l}5\\[2pt] [4,5,6]\\[2pt] \setminus\, \mathrm{x}\,\to\,\mathrm{x}\,+\,1\end{array}
$$

Lazy languages like Haskell reduce expressions to Weak Head Normal Form (WHNF), i.e. until no top level redexes exist. Example WHNF expressions:

```
(:) 2 [2 + 1] usually written as 2 : [2 + 1]
```
<sup>0</sup>Solution from Rosetta code Hans-Wolfgang Loidl (Heriot-Watt Univ) Milan'15 37 / 210

### **Examples**

Example non-WHNF expressions:

 $(+) 4 1$  $(x \rightarrow x + 1)$  3

Example WHNF expressions that are not in NF:

 $(*) ((+) 4 1)$  $\chi \rightarrow 5 + 1$  $(3 + 1)$  : [4,5]  $(2^2)$  :  $(map (2) [4, 6])$ 

 $N.B$ : In a parallel non-strict language threads, by default, reduce expressions to WHNF.

Hans-Wolfgang Loidl (Heriot-Watt Univ) **Milan'15** 38 / 210

In addition to the *parametric* polymorphism already discussed, e.g.

length :: 
$$
[a] \rightarrow Int
$$

Haskell also supports *ad hoc* polymorphism or overloading, e.g.

- 1, 2, etc. represent both fixed and arbitrary precision integers.
- $\bullet$  Operators such as  $+$  are defined to work on many different kinds of numbers.
- Equality operator  $(==)$  works on numbers and other types.

Note that these overloaded behaviors are different for each type and may be an error, whereas in parametric polymorphism the type truly does not matter, e.g. length works for lists of any type.

## Declaring Classes and Instances

It is useful to define equality for many types, e.g. String, Char, Int, etc, but not all, e.g. functions. A Haskell class declaration, with a single method:

class Eq a where  $(==) :: a \rightarrow a \rightarrow \text{Bool}$ 

Example instance declarations, integerEq and floatEq are primitive functions:

instance Eq Integer where  $x == y = x'$ integerEq' y instance Eq Float where  $x == y = x'$ floatEq' y instance (Eq a)  $\Rightarrow$  Eq (Tree a) where Leaf  $a$  = Leaf  $b$  =  $a$  =  $b$  $(Branch / 1 r1) = (Branch / 2 r2) = (11 == 12) & (r1 == r2)$  $==$   $=$   $False$ 

```
Hans-Wolfgang Loidl (Heriot-Watt Univ) Milan'15 41 / 210 Milan'15 41 / 210
```
## Number Classes

Haskell has a rich set of numeric types and classes that inherit in the obvious ways. The root of the numeric class hierarchy is Num.

- Integer in class Integral: Arbitrary-precision integers
- **.** Int in class Integral: Fixed-precision integers
- Float in class RealFloat: Real floating-point, single precision

Hans-Wolfgang Loidl (Heriot-Watt Univ) Milan'15 42 / 210

## Input/Output

To preserve referential transparency, stateful interaction in Haskell (e.g. I/O) is performed in a *Monad*.

Input/Output actions occur in the IO Monad, e.g.

getChar :: IO Char putChar :: Char  $\rightarrow$  10() getArgs :: IO [String] putStr, putStrLn  $\therefore$  String  $\rightarrow$  10() print :: Show  $a \Rightarrow a \rightarrow 10$  ()

Every Haskell program has a main :: IO () function, e.g.

 $main = putStr$ " Hello"

A do statement performs a sequence of actions, e.g.

main :: IO () main  $=$ do  $c \leftarrow$  getChar putChar c

### Useful I/O

Many useful IO functions are in the system module and must be imported, see below.

show :: (Show a)  $\Rightarrow$  a  $\rightarrow$  String

converts values of most types into a String, e.g.

Evaluation

show  $3 \Rightarrow$  "3"

read :: (Read a)  $\Rightarrow$  String  $\rightarrow$  a

parses a value of most types from a String. A program returning the sum of its command line arguments:

```
main = do args \leftarrow getArgs
             let x = read (args!!0)let y = read (args!!1)putStrLn (show (x + y))
```
### How to read monadic code

Monadic code enforces a step-by-step execution of commands, operating on a hidden state that is specific to the monad

 $\Rightarrow$  this is exactly the programming model you are used to from other languages.

In functional languages, monadic code is a special case, and typically used when interacting with the outside world. We need to distinguish between monadic and purely functional code. This distinction is made in the type, e.g.

readFile :: FilePath  $\rightarrow$  10 String

Read this as: "the readFile function takes a file-name, as a full file-path, as argument and performs an action in the IO monad which returns the file contents as a string."

NB: Calling readFile doesn't give you the string contents, rather it performs an action

Hans-Wolfgang Loidl (Heriot-Watt Univ) Milan'15 45 / 210

### Example: Caesar Cipher

#### To summarise:

to encrypt a plaintext message M, take every letter in M and shift it by e elements to the right to obtain the encrypted letter; to decrypt a ciphertext, take every letter and shift it by  $d = -e$ elements to the left

As an example, using  $e = 3$  as key, the letter A is encrypted as a D, B as an  $F$  etc.

Plain: ABCDEFGHIJKLMNOPQRSTUVWXYZ Cipher: DEFGHIJKLMNOPQRSTUVWXYZABC

Encrypting a concrete text, works as follows:

Plaintext: the quick brown fox jumps over the lazy dog Ciphertext: WKH TXLFN EURZQ IRA MXPSV RYHU WKH ODCB GRJ

More formally we have the following functions for en-/de-cryption:

$$
E_e(x) = x + e \mod 26
$$
  

$$
D_e(x) = x - e \mod 26
$$

## Another example of monadic code

Read a file that contains one number at each line, and compute the sum over all numbers.

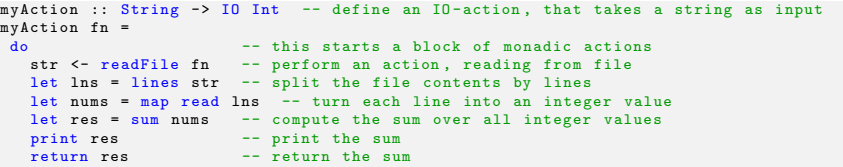

 $NB$ : the  $\leftarrow$  operator (written <-) binds the result from executing monadic code to a variable.

The let constructs assigns the value of a (purely functional) computation to a variable.

Hans-Wolfgang Loidl (Heriot-Watt Univ) Milan'15 **1988** 46 / 210

## Characteristics of Caesar's Cipher

Note the following:

- The sets of plain- and cipher-text are only latin characters. We cannot encrypt punctuation symbols etc.
- The en- and de-cryption algorithms are the same. They only differ in the choice of the key.
- The key strength is not tunable: shifting by 4 letters is no more safe than shifting by 3.
- This is an example of a symmetric or shared-key cryptosystem.

#### Exercise

Implement an en-/de-cryption function based on the Caesar cipher. Implement a function that tries to crack a Caesar cipher, ie. that retrieves plaintext from ciphertext for an unknown key.

### Program header and import statements

module Caesar where

import Data . Char import Math . Algebra . Field . Base import Data . List import Test . QuickCheck

The import statement makes all definitions from a different module available in this file.

## Helper functions

 $-$ - convert a character to an integer, starting with 0 for 'a' etc let2int :: Char -> Int let2int  $c = ord c - ord 'a'$ -- convert an index, starting with 0, to a character, e.g 'a' int2let :: Int -> Char  $int2let n = chr (ord 'a' + n)$ 

-- shift a character c by n slots to the right shift :: Int -> Char -> Char shift n c | isLower c = int2let  $(((let2int c) + n) 'mod' 26)$ | otherwise = c

The shift function is the basic operation that we need in the Caesar Cipher: it shifts a character by given number of steps through the alphabet.

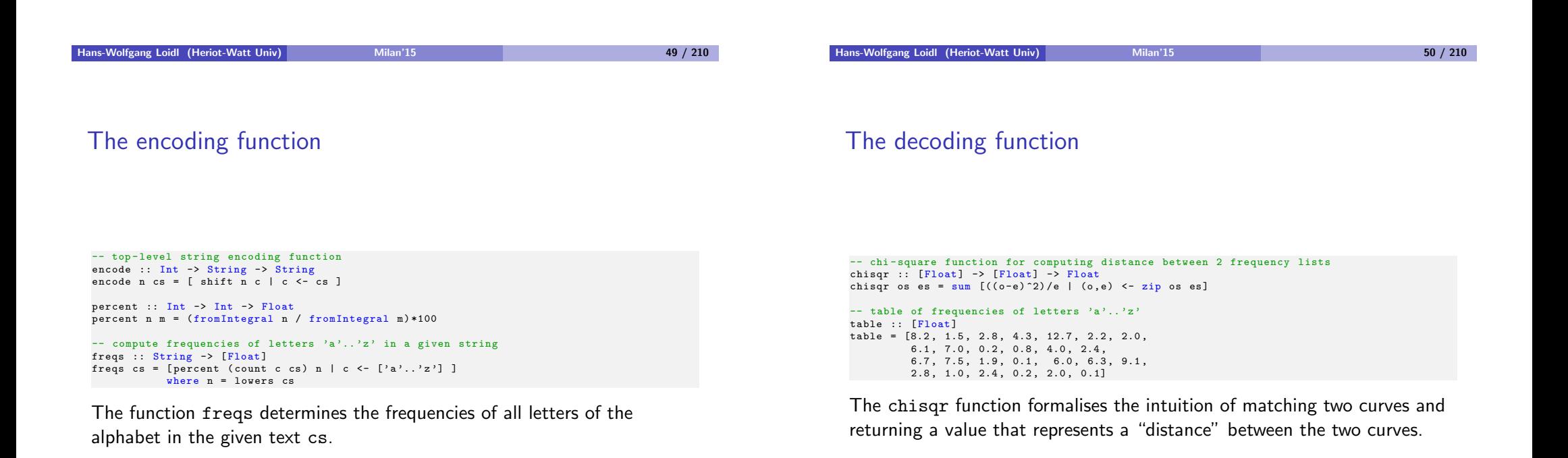

## The decoding function

### More helper functions

```
-- top-level decoding function
crack :: String -> String
crack cs = encode (-factor) cswhere factor = head (positions (minimum chitab) chitab)
                chitab = [ chisqr ( rotate n table ') table
                         | n \leq 0.251 |table' = \frac{1}{1}
```
In the crack function, we try all possible shift values, and match the curve for each value with the known frequency of letters, taken from an English dictionary.

```
-- rotate a list by n slots to the left; take, drop are Prelude functions
rotate :: Int -> [a] -> [a]
rotate n xs = drop n xs ++ take n xs
-- the number of lower case letters in a given string
lowers :: String -> Int
lowers cs = length [ c | c < - cs, isLower c]-- count the number of occurrences of c in cs
count :: Char -> String -> Int
count c cs = length \begin{bmatrix} c' & c' & c \\ c & c \end{bmatrix} \begin{bmatrix} c & c \\ c & c \end{bmatrix}-- find list of positions of x in the list xs
positions :: Eq a => a -> [a] -> [Int]
positions x xs = [ i' | (x', i') <- zip xs [0..n], x==x' ]
                   where n = length xs - 1
```
These are the helper functions, needed by crack.

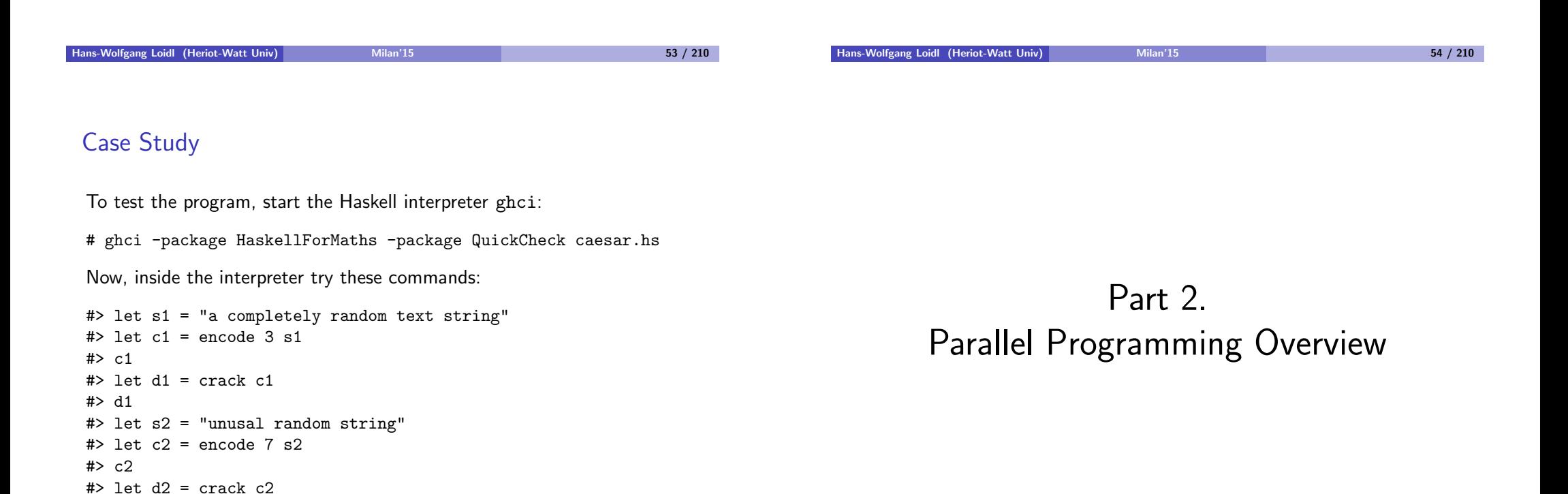

#> d2

## Performance: The Free Lunch is over!

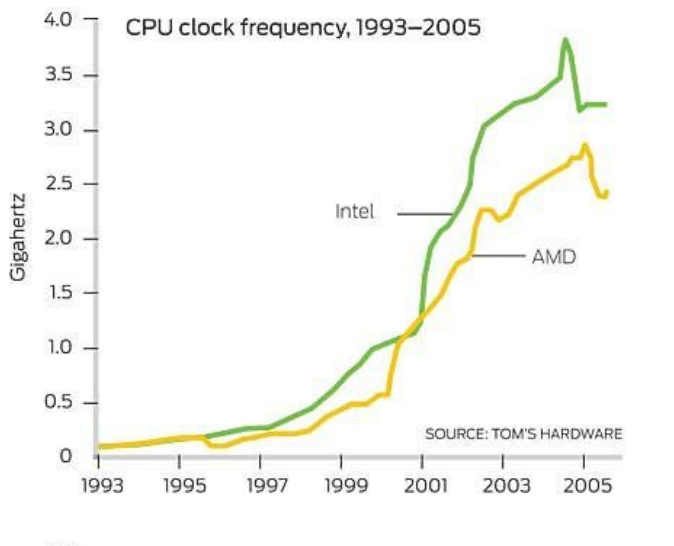

 $140 -$ CDLL nower concumption 1002-2005

#### Hans-Wolfgang Loidl (Heriot-Watt Univ) Milan'15 57 / 210

### Power usage is the show stopper!

Power consumption of an Intel i7 processor:

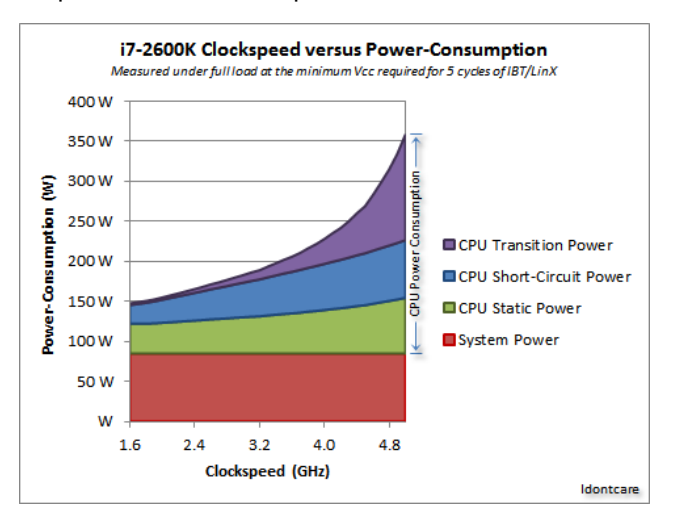

### NB: Exponential increase in transistor power!

 $^{0}$ Source: http://forums.anandtech.com/showthread.php?t=2195927

#### Hans-Wo[lfgang Loidl \(Heriot-Watt Univ\)](http://forums.anandtech.com/showthread.php?t=2195927) Milan'15 59 / 210

## The Free Lunch is over!

- Don't expect your sequential program to run faster on new processors (Moore's law: CPU/memory speed doubles every 18 months)
- Still, processor technology advances
- BUT the focus now is on *multiple cores per chip*
- Today's desktops typically have 8 cores.
- Today's servers have up to 64 cores.
- Expect 100s of cores in the near future.
- Additionally, there is specialised hardware such as multi-byte vector processors (e.g. Intel MMX - 128 bit) or high-end graphics cards (GPGPUs)
- Together, this is a *heterogeneous, high-performance* architecture.

Hans-Wolfgang Loidl (Heriot-Watt Univ) **Milan'15** 58 / 210

## Typical multi-core architecture today

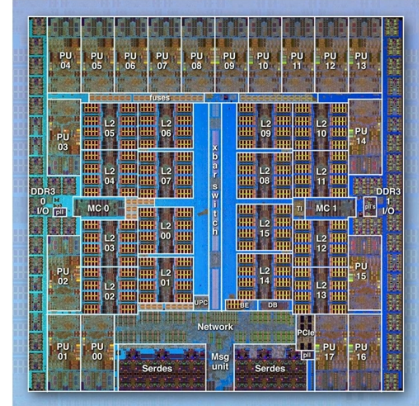

- 18 cores (PU) on one chip
- several levels of caches
- **•** some of them are *shared* between cores
- shared memory, BUT
- non-uniform memory access (NUMA) to this shared memory

## Shared-memory architectures

- Multi-core, shared-memory servers are now common-place.
- Shared-memory is easier to program than distributed memory.
- **•** Shared-memory architecture:

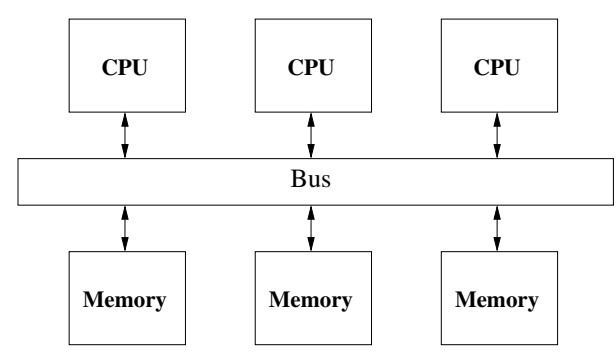

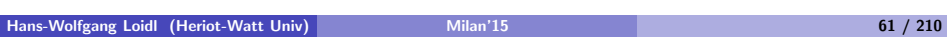

## State-of-the-art Servers are multi-cores

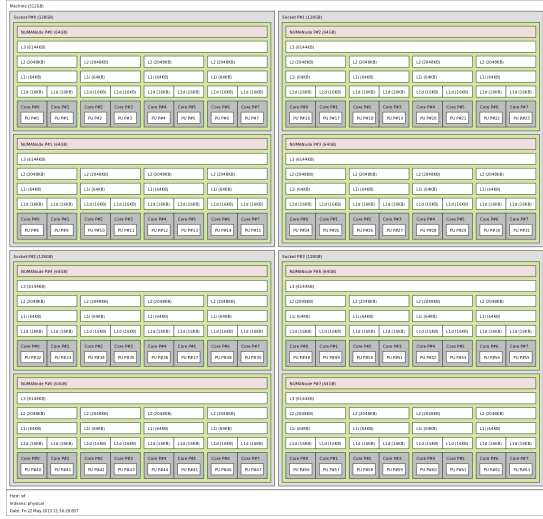

## NUMA architectures

Memory access costs depend very much on which memory bank ("NUMA region") is accessed.

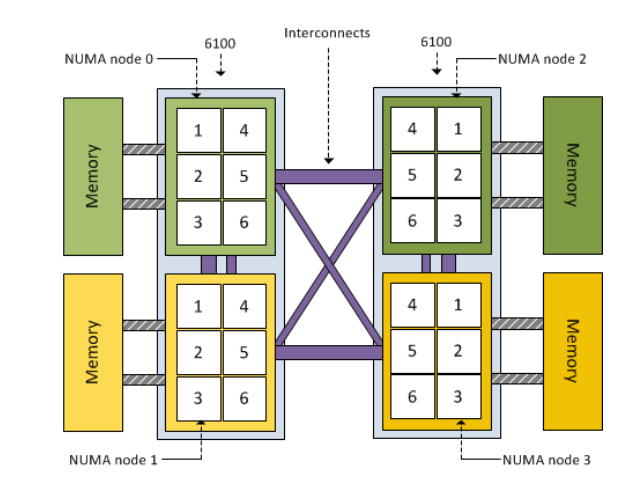

Here: 24-cores, BUT in 4 NUMA regions with 6 cores each.

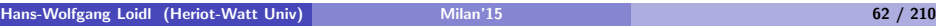

## Even high-end laptops are multi-cores

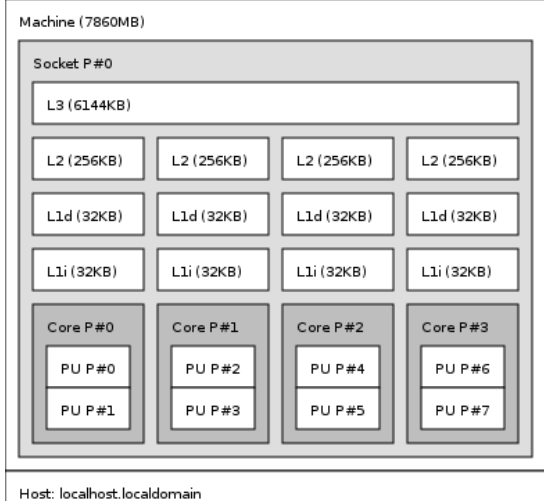

Indexes: physical

Date: Mon 13 Jan 2014 17:44:03 GMT

## NUMA costs

## Distributed memory architectures

- NUMA architectures pose a challenge to parallel applications.
	- $\blacktriangleright$  Asymmetric memory latencies
	- $\blacktriangleright$  Asymmetric memory bandwidth between different memory regions.

Memory access times between different NUMA regions<sup>1</sup>

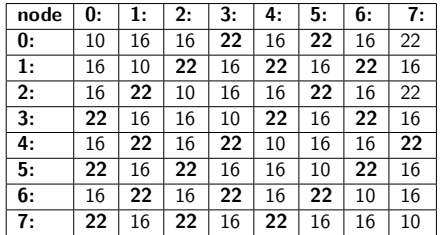

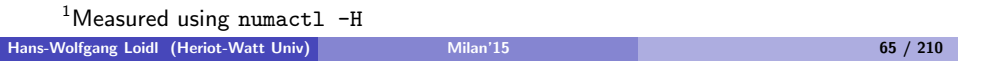

## Hector supercomputer

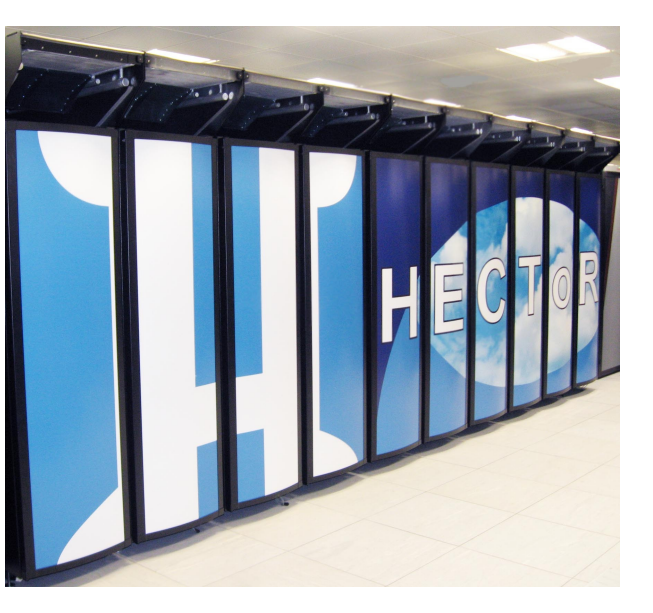

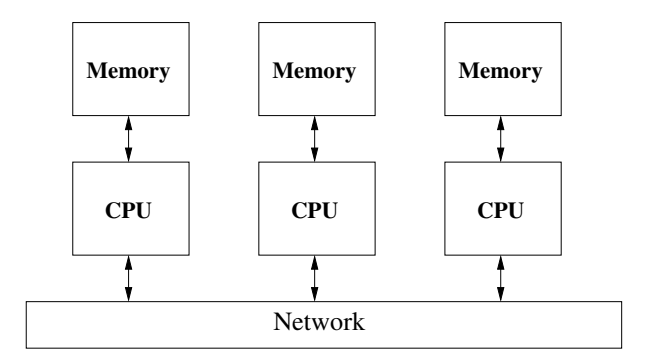

- advantage: highly scalable
- disadvantage: explicit data communication is relatively slow

Example: "Beowulf" clusters of commodity desktop hardware with an GB Ethernet network.

Hans-Wolfgang Loidl (Heriot-Watt Univ) Milan'15 66 / 210

## **Supercomputers**

The Hector supercomputer at the Edinburgh Parallel Computing Center (2011):

- $\bullet$  total of 464 compute blades;
- each blade contains four compute nodes,
- each with two 12-core AMD Opteron 2.1GHz Magny Cours processors.
- Total: 44.544 cores
- Upgraded in 2011 to 24-core chips with a total of 90,112 cores

See the TOP500 list of fastest supercomputers for the most recent picture.

## **Supercomputers**

Hector is *out-dated* and will be turned off in March 2014. The new supercomputer at EPCC is Archer:

- **Cray XC30 architecture**
- uses Intel Xeon Ivy Bridge processors
- total of 3008 compute nodes
- each node comprises two 12-core 2.7 GHz Ivy Bridge multi-core processors,
- $\bullet$  Total: 72,192 cores
- Peak performance: 1.56 Petaflops
- each node has at least 64 GB of DDR3-1833 MHz main memory,
- scratch disk storage: Cray Sonexion Scalable Storage Units (4.4PB at 100GB/s)
- all compute nodes are interconnected via an Aries Network Interface

<sup>1</sup>For details on Archer see:

https://www.epcc.ed.ac.uk/media/publications/newsletters/epcc-news-74 and www.archer.ac.uk

```
Hans-Wolfgang Loidl (Heriot-Watt Univ) Milan'15 69 / 210
```
## Trends in Parallel Hardware

- hundreds of (light-weight) cores (today's servers have 48–64 cores)
- NUMA-structured shared-memory with partially shared caches
- probably not all of the being used at the same time (dark silicon)
- attached many-core co-processors (Xeon-Phi, Parallela)
- attached general purpose GPUs (for data-parallel floating point performance)
- possibly soft cores (in the form of FPGAs)
- highly heterogeneous

Such architectures are challenging to program

 $\Rightarrow$  we need *high-level programming models* to simplify that task

## The fastest super-computer today: TianHe-2 (MilkyWay-2)

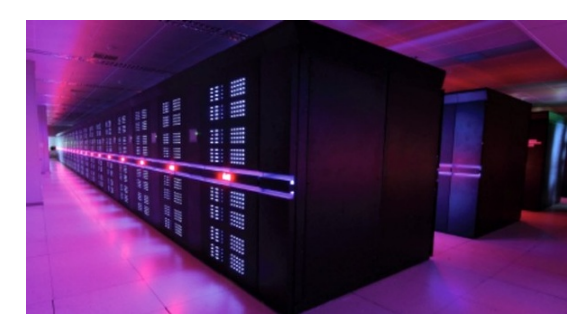

- **located at the National Super Computer Center in Guangzhou, China**
- $\bullet$  16,000 nodes, each with 2 Ivy Bridge multi-cores and 3 Xeon Phis
- 3,120,000 cores in total!
- Linpack performance: 33.86 PFlop/s
- $\bullet$  Theoretical peak perf: 54.90 PFlop/s (ca 733k $\times$  my laptop)
- Power: 17.8 MW

Hans-Wolfgang Loidl (Heriot-Watt Univ) Milan'15 70 / 210

### Xeon Phi

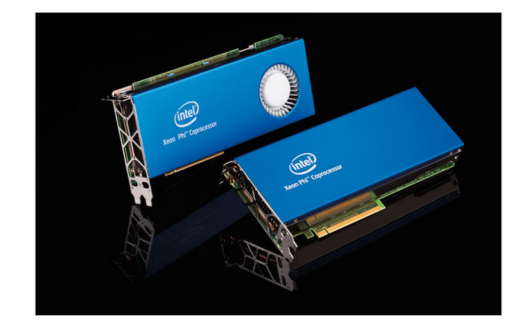

- Example of a many-core co-processor
- Acts similar to a graphics card, plugged into the main board
- Provides 60 cores on one board
- Can be programmed like a network of 60 machines
- Similar, but cheaper products come onto the market: Parallela

Card.

## Parallel Programming: implicit parallelism

Implicit parallelism:

- **•** compiler/run time system exploits parallelism latent in program e.g. High Performance Fortran
- avoids need for programmer expertise in architecture/communication
- identifying parallelism in programs is hard and undecidable in general
- requires complex usage analysis to ensure independence of potentially parallel components
- **•** typically look for parallelism in loops
- check that each iteration is independent of next
- **a** advantages
	- $\blacktriangleright$  no programmer effort
- **o** disadvantages
	- $\triangleright$  parallelising compilers very complex
	- $\triangleright$  beyond common patterns of parallelism, often human can do better

```
Hans-Wolfgang Loidl (Heriot-Watt Univ) Milan'15 73 / 210
```
## Parallel Programming: explicit parallelism

### Explicit parallelism:

- programmer nominates program components for parallel execution
- three approaches
	- $\triangleright$  extend existing language
	- $\blacktriangleright$  design new language
	- $\blacktriangleright$  libraries

## Example Code

A good example:

for  $(i=0; i \le n; i++)$  $a[i] = b[i]*c[i]$ 

- no dependency between stages
- could execute  $a[i] = b[i]*c[i]$  on separate processors

A bad example:

for  $(i=1; i \le n; i++)$  $a[i] = a[i-1]*b[i]$ 

• each stage depends on previous stage so no parallelism

Hans-Wolfgang Loidl (Heriot-Watt Univ) Milan'15 74 / 210

## Parallel Programming: extend existing languages

### Extend existing languages

- add primitives for parallelism to an existing language
- advantage:
	- $\triangleright$  can build on current suite of language support e.g. compilers, IDEs etc
	- $\triangleright$  user doesn't have to learn whole new language
	- $\blacktriangleright$  can migrate existing code
- **o** disadvantage
	- $\triangleright$  no principled way to add new constructs
	- $\blacktriangleright$  tends to be ad-hoc.
	- $\triangleright$  i.e. the parallelism is language dependent
- e.g. many parallel Cs in 1990s
- none have become standard, yet
- an emerging standard is Unified Parallel C (UPC)

## Parallel Programming: language independent extensions

#### Use language independent extensions

- Example: OpenMP
- **•** for shared memory programming, e.g. on multi-core
- $\bullet$  Host language can be Fortran, C or  $C++$

#### programmer marks code as

- $\triangleright$  parallel: execute code block as multiple parallel threads
- $\triangleright$  for: for loop with independent iterations
- $\triangleright$  critical: critical section with single access

## Parallel Programming: compiler directives

### Compiler directives

- **o** advantage
	- $\rightarrow$  directives are transparent so can run program in normal sequential environment
	- $\triangleright$  concepts cross languages
- **o** disadvantage
	- $\triangleright$  up to implementor to decide how to realise constructs
	- $\triangleright$  no guarantee of cross-language consistency
	- $\triangleright$  i.e. the parallelism is platform dependent

Hans-Wolfgang Loidl (Heriot-Watt Univ) Milan'15 77 / 210

## Parallel Programming: Develop new languages

### Develop new languages

- **a** advantage:
	- $\blacktriangleright$  clean slate
- **o** disadvantage
	- $\blacktriangleright$  huge start up costs (define/implement language)
	- $\blacktriangleright$  hard to persuade people to change from mature language
- Case study: sad tale of INMOS occam (late 1980's)
	- $\triangleright$  developed for transputer RISC CPU with CSP formal model
	- $\triangleright$  explicit channels  $+$  wiring for point to point CPU communication
	- $\blacktriangleright$  multi-process and multi-processor
	- **P** great British design: unified CPU, language  $\&$  formal methodology
	- $\blacktriangleright$  great British failure
	- $\triangleright$  INMOS never licensed/developed occam for CPUs other than transputer
	- $\blacktriangleright$  T9000 transputers delivered late & expensive compared with other CPUs libraries

## Parallel Programming: Language independent libraries

Hans-Wolfgang Loidl (Heriot-Watt Univ) Milan'15 78 / 210

### Language independent libraries:

- most successful approach so far
	- $\blacktriangleright$  language independent
	- $\blacktriangleright$  platform independent
- **o** Examples:
	- $\blacktriangleright$  Posix thread library for multi-core
	- ▶ Parallel Virtual Machines (PVM) for multi-processor
	- $\triangleright$  Message Passing Interface (MPI) for multi-processor
- widely available for different languages under different operating systems on different CPUs
	- e.g. MPICH-G: MPI for GRID enabled systems with Globus
- we will use C with MPI on Beowulf

## Parallel Programming Examples

## Sequential C version

As an example of low-level vs high-level parallel programming , we want to compute a Taylor series in parallel:

$$
e^z = \lim_{n \to \infty} \sum_{n=1}^{\infty} \frac{z^n}{n!}
$$

The basic idea is to compute the components of the sum in parallel.

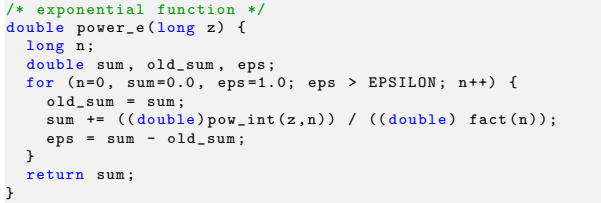

Simple code, but soon overflows  $\Rightarrow$  we need arbitrary precision integers.

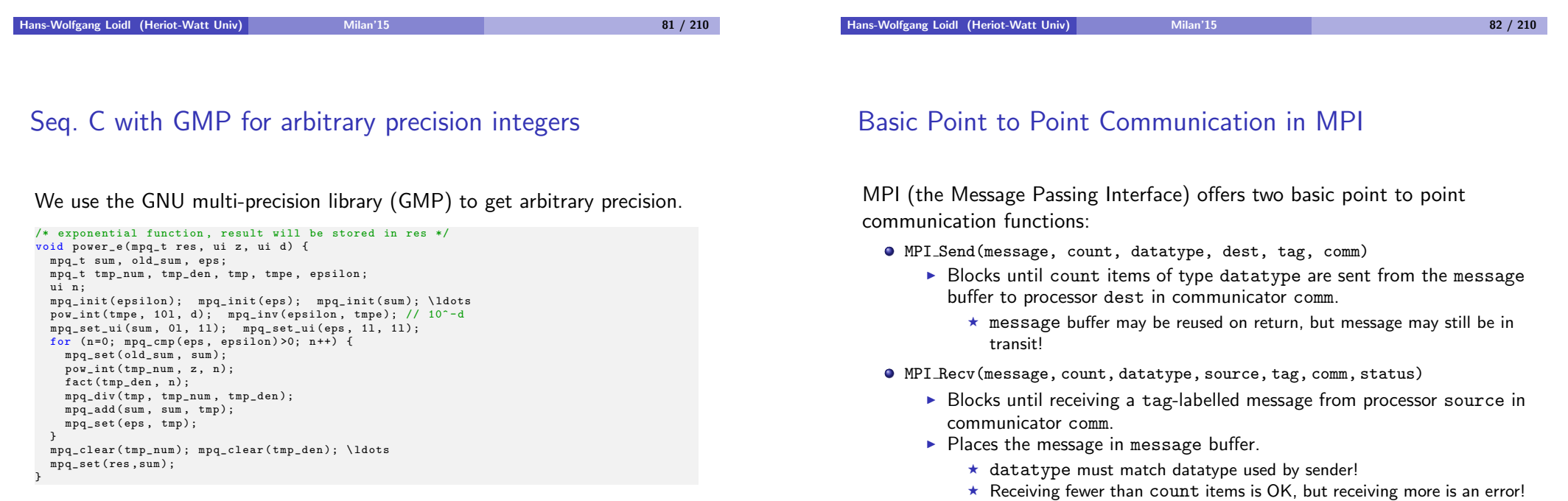

Same structure as before, but harder to read due to lack of syntactic sugar.

Aside: These are the two most important MPI primitives you have to know.

### Send and Receive in more Detail

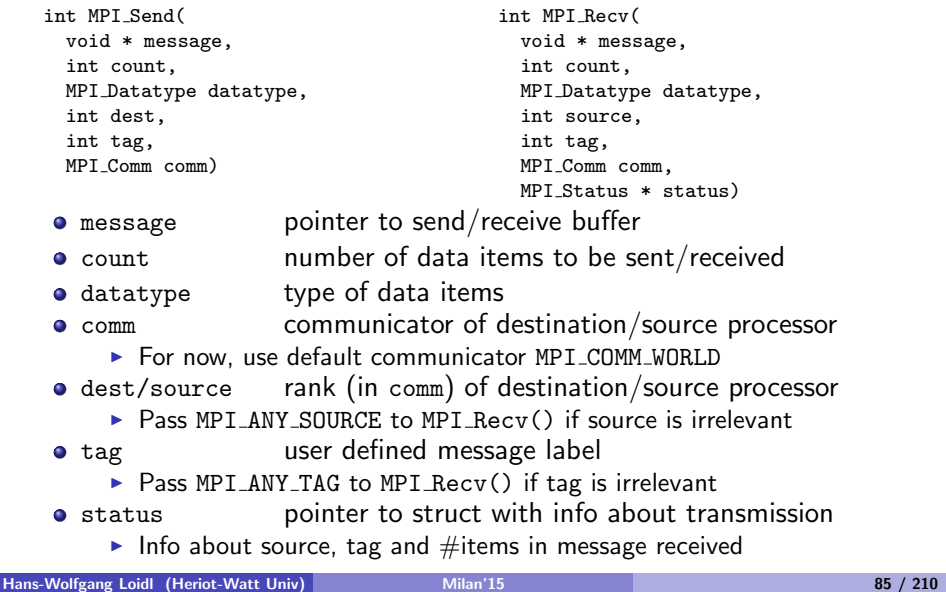

### Parallel C+MPI version: Master (cont'd)

times [i] = time ;  $max_n = (last_n > max_n)$  ? last\_n : max\_n; mpq\_add ( result , result , res ) ; }  $/* 0:$  how can we determine in general that this is close enough to the solution? \*/ // Maybe use an epsilon returned by the last PE to decide whether to compute more // mpq\_set\_ui (eps2 , 1l, 1l); // eps2 = 1/1 // stop the timer elapsed\_time += MPI\_Wtime () ;

## Parallel C+MPI version: Master

The master distributes the work and collects results.

```
// start the timer
MPI_Barrier ( MPI_COMM_WORLD ):
elapsed time = - MPI Wtime () :
/* General: use p-1 workers, each computing every (p-1)-th element of the series */
long from, step, last_n, max_n; int len, l; double *times; MPI_Status status;
max n = (long )n - 1;
step = (long) (p-1);
for (i=1; i < p; i++) {
 from = (long)(i - 1);
  MPI_Send (&z, 1, MPI_LONG, i, 0, MPI_COMM_WORLD); /* send input to worker i */
  MPI_Send (&d, 1, MPI_LONG, i, 0, MPI_COMM_WORLD); /* send input to worker i */
  MPI_Send (& from , 1 , MPI_LONG , i , 0, MPI_COMM_WORLD );/* send input to worker i */
  MPI_Send (& step, 1, MPI_LONG, i, 0, MPI_COMM_WORLD);/* send input to worker i */
}
times = (double *)malloc(p*sizeof(double));
for (i=1; i < p; i++) {
 MPI_Recv (& len , 1, MPI_INT , i , 0 , MPI_COMM_WORLD , & status ); /* recv result from
       worker i */
  MPI_Recv(& res_str, len, MPI_CHAR, i, 0, MPI_COMM_WORLD, & status);
  MPI_Recv (& last_n , 1, MPI_INT , i , 0, MPI_COMM_WORLD , & status );
  MPI_Recv (& time, 1, MPI_DOUBLE, i, 0, MPI_COMM_WORLD, & status);
 res\_str[len] = ' \ 0;
  /* unmarshall the GMP data */
  if ( gmp_sscanf ( res_str ,"%Qd" ,& res ) ==0) {
    fprintf (stderr, "[%d] Error in grap_sscanf", id); MPI_Abort (MPI_COMM_WORLD, 2);
  }
```
Hans-Wolfgang Loidl (Heriot-Watt Univ) Milan'15 86 / 210

## Parallel C+MPI version: Worker

#### The workers do the actual computation.

mpq\_init ( res ); mpq\_init ( eps ); // start the timer MPI\_Barrier ( MPI\_COMM\_WORLD ); // elapsed\_time = - MPI\_Wtime (); MPI\_Recv (&z , 1, MPI\_LONG , 0, 0, MPI\_COMM\_WORLD , & status ); /\* receive input \*/ MPI\_Recv (&d, 1, MPI\_LONG, 0, 0, MPI\_COMM\_WORLD, & status); /\* from master \*/ MPI\_Recv (& from , 1, MPI\_LONG, 0, 0, MPI\_COMM\_WORLD, & status); MPI\_Recv (& step , 1 , MPI\_LONG , 0, 0, MPI\_COMM\_WORLD , & status ); // start the timer elapsed time =  $-$  MPI Wtime () ; power\_e\_step (res, eps, & max\_n, z, d, from, step, id); // result of our interval if ((len =  $gmp$ -sprintf(buf, "%Qd", res)) ==0 || len>=GMP\_STR\_SIZE) { // marshall to string fprintf ( $\text{stderr}$ , " $\left[\frac{M}{d}\right]_{\text{U}}\text{Error}_{\text{U}}\text{in}_{\text{U}}\text{gmp}\_$  sprintf", id); MPI\_Abort ( MPI\_COMM\_WORLD , 2) ; } // stop the timer elapsed\_time += MPI\_Wtime () ; MPI\_Send (& len , 1, MPI\_INT , 0 , 0, MPI\_COMM\_WORLD) : /\* send result \*/ MPI\_Send ( buf , len , MPI\_CHAR , 0, 0, MPI\_COMM\_WORLD ); /\* to master \*/ MPI\_Send (& max\_n , 1, MPI\_INT , 0, 0, MPI\_COMM\_WORLD ); MPI\_Send (& elapsed\_time , 1, MPI\_DOUBLE , 0, 0, MPI\_COMM\_WORLD ); Hans-Wolfgang Loidl (Heriot-Watt Univ) Milan'15 88 / 210

## Parallel C+MPI version: Worker

The core compute function is a step-wise loop, similar to the sequential version.

#### /\* exponential function, result will be stored in res \*/ static inline void power\_e\_step (mpq\_t res, mpq\_t eps, int \*max\_n, ui z, ui d, int from, int step, int  $id$ ) { mpq t sum, old sum: \ldots mpq\_init ( epsilon ); \ dots  $pow\_int$  ( tmpe, 101, d);  $//$  10^d<br>mpg inv(ensilon tmpe);  $//$  10^-d mpq\_inv(epsilon, tmpe); mpq set  $ui$  ( sum ,  $01$  ,  $11$  ) :  $mpq_set_ui (eps, 11, 11);$ for (n= from ; mpq\_cmp ( eps , epsilon ) >0; n += step ) { // step - wise loop mpq\_set ( old\_sum, sum); pow\_int (tmp\_num, z, n);  $factor(tmpden, n);$ mpq\_div ( tmp , tmp\_num , tmp\_den ); mpq\_add ( sum , sum , tmp ); mpq\_sub ( eps , sum , old\_sum ); } \* max\_n = n - step ; mpq\_clear ( tmp\_num ); \ ldots }

## Sequential Haskell version

Compare the previous version with this Haskell version.

```
-- compute e^z up to d digits
power_e :: Integer -> Integer -> Rational
power e z d = sum ( takeWhile (>(1 \  \  \% \ (10^{\circ}d))) taylor )
               where -- infinite list of entire Taylor series
                       taylor = [(\text{pow}_\text{ints\_n} % 1) / (\text{factorials\_n} % 1)] \cdot [n \times -[0,1..] ]-- 2 circular lists, to memoise earlier computations
                       factorials = 1:1: \left[ (toInteger i)*(factorials(i-1)) | i<-\left[2..\right]]
                       pow_ints = 1: [z*(pow_ints(i-1))] | i < -[1..] ]
```
#### NB:

- we use list comprehension notation to define the 3 main lists we need
- **•** Integer is a data-type of arbitrary precision integers
- **•** the definitions of factorials and pow\_ints are *circular*, i.e. the definition of the *i*-th element refers to the  $i - 1$ -st element in the same list (this only works in a lazy language)

Hans-Wolfgang Loidl (Heriot-Watt Univ) Milan'15 89 / 210

Hans-Wolfgang Loidl (Heriot-Watt Univ) Milan'15 90 / 210

## Parallel Haskell version

We observe that:  $\sin m = \text{fold } r$  (+) 0

```
-- compute e^z up to d digits
power_e :: Integer -> Integer -> Integer -> Rational
power_e z d v = parfoldr (+) 0 (takeWhile (>(1 \frac{N}{4})(10^{\circ}d))) taylor)
                 where -- infinite list of entire Taylor series
                       taylor = \lceil (pow intsn % 1) / (factorials n % 1) | n < -[0,1..] ]
                       -- 2 circular lists, to memoise earlier computations
                       factorials = 1:1: [ (toInteger i) * (factorials (i-1)) | i < -1 [2..] ]
                       pow\_ints = 1: [ z * (pow\_ints(i-1)) | i < -[1..] ]parfold fold f \times [1] = zparfold fold f z xs = res
 where
        parts = chunk ( chunksize xs ) xs
        partsRs = map (fold f z) parts 'using' parList redeemres = fold f z partsRs
```
 $NB$ : The original code is almost identical, only replacing a fold (in sum) by a parfold.

# Part 3. GpH — Parallelism in a side-effect free language

## The Challenge of Parallel Programming

Engineering a parallel program entails specifying

• *computation*: a correct, efficient algorithm

in GpH the semantics of the program is unchanged

coordination: arranging the computations to achieve "good" parallel behaviour.

in GpH coordination and computation are cleanly separated

## Coordination Aspects

Coordinating parallel behaviour entails, inter alia:

- **•** partitioning
	- $\blacktriangleright$  what threads to create
	- $\blacktriangleright$  how much work should each thread perform
- **•** thread synchronisation
- load management
- **e** communication
- storage management

Specifying full coordination details is a significant burden on the programmer

Hans-Wolfgang Loidl (Heriot-Watt Univ) Milan'15 93 / 210

## High Level Parallel Programming

High level parallel programming aims to reduce the programmer's coordination management burden.

This can be achieved by using

- $\bullet$  specific execution models (array languages such as  $SAC$ ),
- skeletons or parallel patterns (MapReduce, Eden),
- data-oriented parallelism (PGAS languages),
- $\bullet$  dataflow languages such as  $Swan$ ),
- $\bullet$  parallelising compilers ( $pH$  for Haskell).

GpH (Glasgow parallel Haskell) uses a model of semi-explicit parallelism: only a few key aspects of coordination need to be specified by the programmer.

## GpH Coordination Primitives

GpH provides parallel composition to *hint* that an expression may usefully be evaluated by a parallel thread.

Hans-Wolfgang Loidl (Heriot-Watt Univ) Milan'15 94 / 210

We say x is "sparked": if there is an idle processor a thread may be created to evaluate it.

x 'par'  $y \Rightarrow y$ 

GpH provides sequential composition to sequence computations and specify how much evaluation a thread should perform. x is evaluated to Weak Head Normal Form (WHNF) before returning y.

Evaluation

Evaluation

x 'pseq'  $y \Rightarrow y$ 

### Introducing Parallelism: a GpH Factorial

Controlling Evaluation Order

Factorial is a classic divide and conquer algorithm.

```
Example (Parallel factorial)
pfact n = pfact' 1 n
pfact' :: Integer -> Integer -> Integer
pfact' m n
  lm == n == m| otherwise = left 'par' right 'pseq' (left * right)
      where mid = (m + n) 'div' 2
            left = pfact' \text{ m mid}right = pfact' (mid+1) n
```
Notice that we must control evaluation order: If we wrote the function as follows, then the addition may evaluate left on this core/processor before any other has a chance to evaluate it

```
| otherwise = left 'par' (left * right)
```
The right 'pseq' ensures that left and right are evaluated before we multiply them.

Hans-Wolfgang Loidl (Heriot-Watt Univ) Milan'15 98 / 210

Hans-Wolfgang Loidl (Heriot-Watt Univ) Milan'15 97 / 210

### Controlling Evaluation Degree

In a non strict language we must specify how much of a value should be computed.

For example the obvious quicksort produces almost no parallelism because the threads reach WHNF very soon: once the first cons cell of the sublist exists!

```
Example (Quicksort)
 quicksortN :: (Ord a) \Rightarrow [a] \rightarrow [a]quicksortN [] = []
 quicksortN [x] = [x]quicksortN(x:xs) =losort 'par'
   hisort 'par'
   losort ++ (x:hisort)
      where
       losort = quicksortN [y|y \leq xs, y \leq x]
        hisort = quicksortN [y|y \leftarrow xs, y \geq x]
Hans-Wolfgang Loidl (Heriot-Watt Univ) Milan'15 99 / 210
```
## Controlling Evaluation Degree (cont'd)

Forcing the evaluation of the sublists gives the desired behaviour:

```
Example (Quicksort with forcing functions)
```

```
forceList \colon [a] \rightarrow ()
forceList [1 = ()forceList (x:xs) = x 'pseq' forceList xs
quicksortF [] = []quicksortF [x] = [x]quicksortF(x:xs) =(forceList losort) 'par'
  (forceList hisort) 'par'
  lossort + (x \cdot hisort)where
      losort = quicksortF [y|y \leftarrow xs, y \leftarrow x]hisort = quicksortF [y|y <- xs, y >= x]
```
Problem: we need a different forcing function for each datatype.

## GpH Coordination Aspects

To specify parallel coordination in Haskell we must

- **1** Introduce parallelism
- **2** Specify Evaluation Order
- **3** Specify Evaluation Degree

This is much less than most parallel paradigms, e.g. no communication, synchronisation etc.

It is important that we do so without cluttering the program. In many parallel languages, e.g. C with MPI, coordination so dominates the program text that it obscures the computation.

Hans-Wolfgang Loidl (Heriot-Watt Univ) 101 / 210 Milan'15 101 / 210 Milan'15 101 / 210

Evaluation Strategies: Separating Computation and Coordination

Evaluation Strategies abstract over par and pseq,

- raising the level of abstraction, and
- **•** separating coordination and computation concerns

It should be possible to understand the semantics of a function without considering its coordination behaviour.

Hans-Wolfgang Loidl (Heriot-Watt Univ) Milan'15 102 / 210

## Evaluation Strategies

An evaluation strategy is a function that specifies the coordination required when computing a value of a given type, and preserves the value i.e. it is an identity function.

type Strategy  $a = a \rightarrow Eval$  a

data Eval a = Done a

We provide a simple function to extract a value from Eval:

runEval :: Eval  $a \rightarrow a$ runEval (Done a) = a

The return operator from the Eval monad will introduce a value into the monad:

return  $: a \rightarrow$  Eval a return  $x =$  Done  $x$ 

### Applying Strategies

using applies a strategy to a value, e.g.

using  $:: a \rightarrow$  Strategy  $a \rightarrow a$ using  $x s = runEval$  (s  $x$ )

#### Example

A typical GpH function looks like this:

somefun x y = someexpr 'using' somestrat

## Simple Strategies

Simple strategies can now be defined.

r0 performs no reduction at all. Used, for example, to evaluate only the first element but not the second of a pair.

rseq reduces its argument to Weak Head Normal Form (WHNF).

rpar sparks its argument.

r0 :: Strategy a  $r0 \times r =$  Done x

rseq :: Strategy a rseq  $x = x$  'pseq' Done  $x$ 

rpar :: Strategy a rpar  $x = x$  'par' Done  $x$ 

Hans-Wolfgang Loidl (Heriot-Watt Univ) Milan'15 105 / 210

## Controlling Evaluation Degree - The DeepSeq Module

Both r0 and rseq control the evaluation degree of an expression.

It is also often useful to reduce an expression to *normal form* (NF), i.e. a form that contains no redexes. We do this using the rnf strategy in a type class.

As NF and WHNF coincide for many simple types such as Integer and Bool, the default method for rnf is rwhnf.

class NFData a where rnf ::  $a \rightarrow ()$ rnf  $x = x$  'pseq' ()

We define NFData instances for many types, e.g.

instance NFData Int instance NFData Char instance NFData Bool

## Controlling Evaluation Order

We control evaluation order by using a monad to sequence the application of strategies.

So our parallel factorial can be written as:

```
Example (Parallel factorial)
pfact' :: Integer -> Integer -> Integer
pfact' m n
  \mid m == n = m| otherwise = (left * right) 'using' strategy
      where mid = (m + n) 'div' 2
            left = pfact' m mid
            right = pfact' (mid+1) n
            strategy result = do
                                  rpar left
                                  rseq right
                                  return result
```

```
Hans-Wolfgang Loidl (Heriot-Watt Univ) Milan'15 106 / 210
```
## Evaluation Degree Strategies

We can define NFData for type constructors, e.g.

```
instance NFData a => NFData [a] where
 rnf [] = ()rnf (x:xs) = rnf x 'seq' rnf xs
```
We can define a deepseq operator that fully evaluates its first argument:

deepseq :: NFData  $a \Rightarrow a \Rightarrow b \Rightarrow b$ deepseq a  $b = rnf$  a 'seq' b

Reducing all of an expression with rdeepseq is by far the most common evaluation degree strategy:

rdeepseq :: NFData a => Strategy a rdeepseq x = x 'deepseq' Done x

## Combining Strategies

As strategies are simply functions they can be combined using the full power of the language, e.g. passed as parameters or composed.

dot composes two strategies on the same type:

```
dot :: Strategy a -> Strategy a -> Strategy a
s2 'dot' s1 = s2. runEval. s1
```
evalList sequentially applies strategy s to every element of a list:

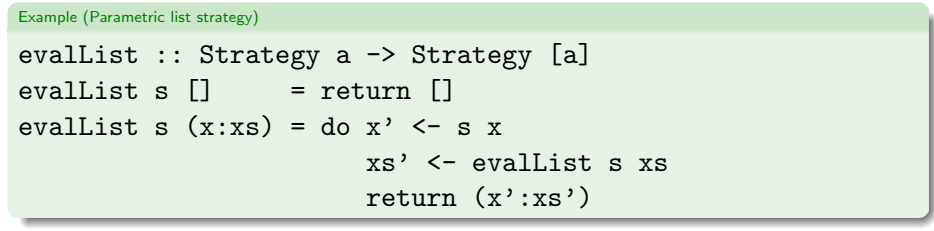

Hans-Wolfgang Loidl (Heriot-Watt Univ) Milan'15 109 / 210

## Control-oriented Parallelism

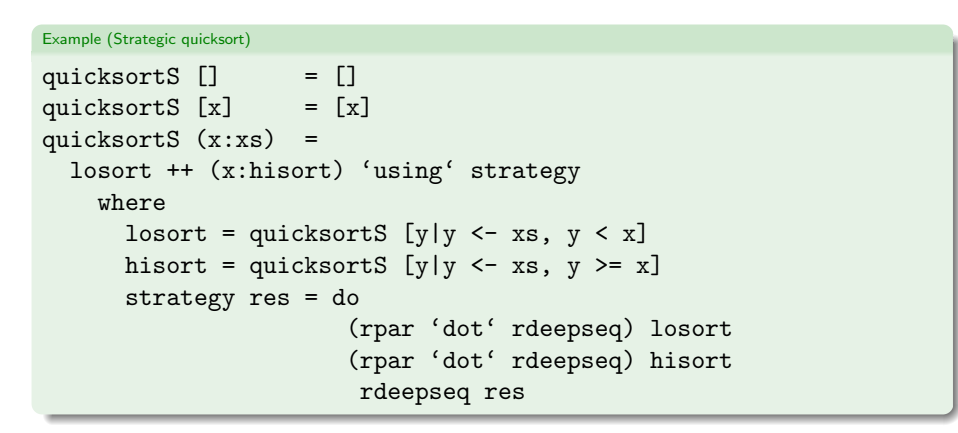

Note how the coordination code is cleanly separated from the computation.

## Data Parallel Strategies

Often coordination follows the data structure, e.g. a thread is created for each element of a data structure.

For example parList applies a strategy to every element of a list in parallel using evalList

```
parList :: Strategy a -> Strategy [a]
parList s = \text{evalList} (rpar 'dot' s)
```
parMap is a higher order function using a strategy to specify data-oriented parallelism over a list.

parMap strat f xs = map f xs 'using' parList strat

Hans-Wolfgang Loidl (Heriot-Watt Univ) Milan'15 110 / 210 110 / 210

## Thread Granularity

Using semi-explicit parallelism, programs often have massive, fine-grain parallelism, and several techniques are used to increase thread granularity.

It is only worth creating a thread if the cost of the computation will outweigh the overheads of the thread, including

- **•** communicating the computation
- thread creation
- **•** memory allocation
- **•** scheduling

It may be necessary to transform the program to achieve good parallel performance, e.g. to improve thread granularity.

Thresholding: in divide and conquer programs, generate parallelism only up to a certain threshold, and when it is reached, solve the small problem sequentially.

## Threshold Factorial

### Example (Strategic factorial with threshold) pfactThresh :: Integer -> Integer -> Integer pfactThresh n t = pfactThresh' 1 n t -- thresholding version pfactThresh' :: Integer -> Integer -> Integer -> Integer pfactThresh' m n t  $|(n-m) \leq t = \text{product} [m..n] \text{ -- seq solve}$ | otherwise = (left \* right) 'using' strategy where  $mid = (m + n)$  'div' 2 left = pfactThresh' m mid t right = pfactThresh' (mid+1) n t strategy result = do rpar left rseq right return result

```
Hans-Wolfgang Loidl (Heriot-Watt Univ) Milan'15 113 / 210 113 / 210
```
Chunking Data Parallelism

Evaluating individual elements of a data structure may give too fine thread granularity, whereas evaluating many elements in a single thread give appropriate granularity. The number of elements (the size of the chunk) can be tuned to give good performance.

It's possible to do this by changing the computational part of the program, e.g. replacing parMap rdeepseq fact [12 .. 30] with concat (parMap rdeepseq (map fact) (chunk 5 [12 .. 30])) chunk :: Int  $\rightarrow$  [a]  $\rightarrow$  [[a]] chunk  $[] = []$ chunk  $n$  xs = y1 : chunk  $n$  y2 where  $(y1, y2) =$  splitAt n xs

Hans-Wolfgang Loidl (Heriot-Watt Univ) Milan'15 114 / 210

## Strategic Chunking

Rather than change the computational part of the program, it's better to change only the strategy.

We can do so using the parListChunk strategy which applies a strategy s sequentially to sublists of length n:

map fact [12 .. 30] 'using' parListChunk 5 rdeepseq

Uses Strategy library functions:

```
parListChunk :: Int -> Strategy [a] -> Strategy [a]
parListChunk n s =
  parListSplitAt n s (parListChunk n s)
```

```
parListSplitAt :: Int -> Strategy [a]
                  Strategy [a] -> Strategy [a]
parListSplitAt n stratPref stratSuff =
 evalListSplitAt n (rpar 'dot' stratPref)
                   (rpar 'dot' stratSuff)
```

```
evalListSplitAt :: Int -> Strategy [a] ->
                   Strategy [a] -> Strategy [a]
evalListSplitAt n stratPref stratSuff [] = return []
evalListSplitAt n stratPref stratSuff xs
 = do
     ys' <- stratPref ys
     zs' <- stratSuff zs
     return (ys' + zs')where
       (ys, zs) = splitAt n xs
```
## Systematic Clustering

Sometimes we require to aggregate collections in a way that cannot be expressed using only strategies. We can do so systematically using the Cluster class:

- cluster n maps the collection into a collection of collections each of size n
- **o** decluster retrieves the original collection decluster . cluster == id
- lift applies a function on the original collection to the clustered collection

```
class (Traversable c, Monoid a) => Cluster a c where
  cluster \therefore Int \rightarrow a \rightarrow c a
 decluster :: c a -> a
 lift :: (a \rightarrow b) \rightarrow c a \rightarrow c blift = fmap -- c is a Functor, via Traversable
 decluster = fold -- c is Foldable, via Traversable
```
Hans-Wolfgang Loidl (Heriot-Watt Univ) Milan'15 117 / 210 117 / 210

An instance for lists requires us only to define cluster, in order to use list-of-lists to group computations together and to increase granularity:

instance Cluster [a] [] where  $cluster = chunk$ 

With this definition, and provided that the above clustering rule is fulfilled. we can make use of the following property to transform programs:

$$
\forall f, z. \ f = \, \text{ declar} \circ \text{lift} \ f \circ \text{cluster} \ z
$$

For example, an equivalent definition of sum, using clustering is

 $sum' z = sum$ . lift sum. cluster z

For example, you can also compute the sum over a list in parallel like this:

psum z = sum . parMap rdeepseq sum . cluster z

Hans-Wolfgang Loidl (Heriot-Watt Univ) Milan'15 118 / 210 118 / 210

### A Strategic Div&Conq Skeleton

```
divConq :: (a \rightarrow b) -- compute the result
           \rightarrow a \rightarrow the value
           \rightarrow (a \rightarrow Bool) \rightarrow threshold reached?
           \rightarrow (b \rightarrow b \rightarrow b) -- combine results
           \rightarrow (a \rightarrow Maybe (a,a)) \rightarrow divide
           \rightarrow b
  divConq f arg threshold conquer divide = go arg
   where
    go \ arg =case divide arg of
       Nothing \rightarrow f arg
       Just (10,r0) \rightarrow conquer 11 r1 'using' strat
      where
       11 = go 10r1 = go r0strat x = do f r 11: r r1: return x fwhere r \mid threshold arg = rseq
                            | otherwise = rpar
  data Maybe a = Nothing | Just a
Hans-Wolfgang Loidl (Heriot-Watt Univ) Milan'15 119 / 210 119 / 210
```
## A Strategic Div&Conq Skeleton: Discussion

- The skeleton is a *higher-order function*, with arguments for the divide-, combine-, and base-phase.
- The strategy strat specified that parallelism should be used up to the threshold.
- The strategy is applyed to the result of the conquer phase.
- Again, the coordination code is cleanly separated from the compute code.

## Summary

Evaluation strategies in GpH

- use laziness to separate computation from coordination
- use the Eval monad to specify evaluation order
- use overloaded functions (NFData) to specify the evaluation-degree
- provide high level abstractions, e.g. parList, parSqMatrix
- are functions in algorithmic language  $\Rightarrow$ 
	- $\blacktriangleright$  comprehensible.
	- $\triangleright$  can be combined, passed as parameters etc.
	- $\triangleright$  extensible: write application-specific strategies, and
	- $\triangleright$  can be defined over (almost) any type
- general: pipeline, d&c, data parallel etc.
- Capable of expressing complex coordination, e.g. embedded parallelism, Clustering, skeletons

For a list of (parallel) Haskell exercises with usage instructions see: http://www.macs.hw.ac.uk/~hwloidl/Courses/F21DP/tutorial0. html#gph

Hans-Wolfgang Loidl (Heriot-Watt Univ) Milan'15 121 / 210

## <span id="page-30-0"></span>Further Reading & Deeper Hacking

- An excellent site for learning (sequential) Haskell is: https://www.fpcomplete.[com/school](http://dx.doi.org/10.1017/S0956796897002967)
- [Glasgow parallel Haskell web page:](https://www.fpcomplete.com/school) [http://www.](https://www.macs.hw.ac.uk/~dsg/gph/papers/abstracts/strategies.html)macs.hw.ac.uk/~dsg/gph
- [Our course on parallel technologies](http://www.macs.hw.ac.uk/~dsg/gph) covers GpH in more detail and has more exercises: http://www.macs.hw.ac.uk/~hwloidl/Courses/F21DP
- [Specifically, for a list of \(parallel\) Haskell exercises wi](http://www.macs.hw.ac.uk/~hwloidl/Courses/F21DP)th usage instructions see: [http://www.macs.hw.ac.uk/~hwloidl/Courses/F21DP/](http://www.macs.hw.ac.uk/~hwloidl/publications/PPDA.pdf) [tutorial0.html#gph](http://www.macs.hw.ac.uk/~hwloidl/Courses/F21DP/tutorial0.html#gph)

## Further Reading & Deeper Hacking

- P.W. Trinder, K. Hammond, H.-W. Loidl, S.L. Peyton Jones Algorithm  $+$  Strategy  $=$  Parallelism. In Journal of Functional Programming 8(1), Jan 1998. DOI: 10.1017/S0956796897002967 https://www.macs.hw.ac.uk/~dsg/gph/papers/abstracts/ strategies.html
- H-W. Loidl, P.W. Trinder, K. Hammond, A.D. Al Zain, C. Baker-Finch Semi-Explicit Parallel Programming in a Purely Functional Style: GpH. Book chapter in Process Algebra for Parallel and Distributed Processing: Algebraic Languages in Specification-Based Software Development, Michael Alexander, Bill Gardner (Eds), Chapman and Hall, 2008. ISBN 9781420064865. http://www.macs.hw.ac.uk/~hwloidl/publications/PPDA.pdf
- S. Marlow and P. Maier and H-W. Loidl and M.K. Aswad and P. Trinder, "Seq no more: Better Strategies for Parallel Haskell". In Haskell'10 — Haskell Symposium, Baltimore MD, U.S.A., September 2010. ACM Press. http://www.macs.hw.ac.uk/~dsg/projects/ gph/papers/abstracts/new-strategies.html

Hans-Wolfgang Loidl (Heriot-Watt Univ) Milan'15 11 11 122 / 210 O'Reilly, 2013. ISBN: 9781449335946.

> Part 4. A Case Study of Using GpH

## Case study: Parallel Matrix Multiplication

## Matrix Multiplication

As an example of a parallel program lets consider: matrix multiplication.

Problem If matrix A is an  $m \times n$  matrix  $[a_{ii}]$  and B is an  $n \times p$  matrix  $[b_{ij}]$ , then the product is an  $m \times p$  matrix C where  $C_{ik} = \sum_{j=1}^n a_{ij} b_{jk}$ 

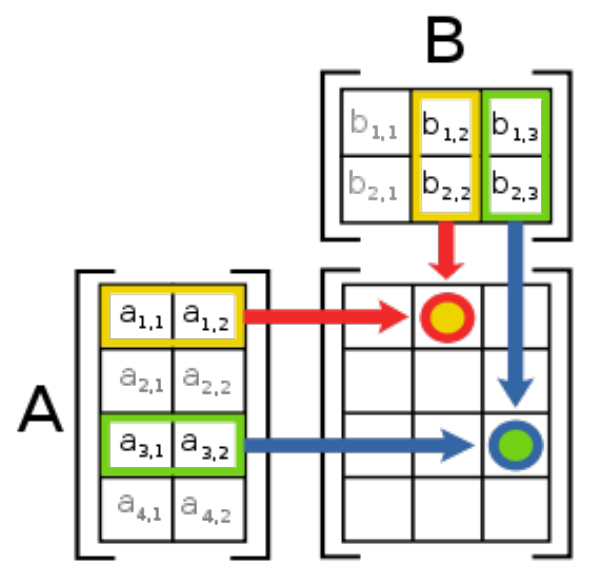

<sup>1</sup>Picture from http://en.wikipedia.org/wiki/Matrix\_multiplication Hans-Wolfgang Loidl (Heriot-Watt Univ) Milan'15 126 / 210

### Sequential Implementation in Haskell

```
-- Type synonyms
type Vec a = [a]type Mat a = Vec (Vec a)
-- vector multiplication ('dot-product')
mulVec :: Num a \Rightarrow Vec a \Rightarrow Vec a \Rightarrow au 'mulVec' v = sum (zipWith (*) u v)-- matrix multiplication, in terms of vector multiplications
mulMat :: Num a \Rightarrow Mat a \Rightarrow Mat a \Rightarrow Mat aa 'mu]Mat' b =
  [[u'mu1Vec' v | v \leftarrow bt ] | u \leftarrow a]where bt = transpose b
```
NB: the top-level matrix multiplication function boils down to one list comprehension

### Time Profile

See GHC profiling documentation http://www.haskell.org/ghc/docs/ latest/html/users\_guide/profiling.html

Compile for sequential profiling -prof -auto-all. Note naming convention for profiling binary.

Run for a 200 by 200 matrix with time -pT and space -hC profiling turned on

- $>$  ghc -prof -auto-all --make -cpp -i/home/hwloidl/packages/random-1.0.1.1 -o MatMultSeq0\_prof MatMultSeq0.hs
- > ./MatMultSeq0\_prof 100 1701 +RTS -pT -hC

#### Inspect profiles:

> less MatMultSeq0\_prof.prof Fri Jun 26 23:01 2015 Time and Allocation Profiling Report (Final)

MatMultSeq0\_prof +RTS -pT -hC -RTS 100 1701

total time = 0.35 secs (348 ticks @ 1000 us, 1 processor) total alloc = 329,719,848 bytes (excludes profiling overheads)

## Time profile

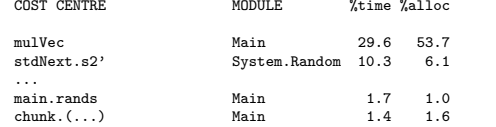

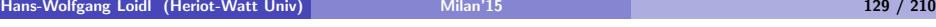

## Space Profile

Improving space consumption is important for sequential tuning: minimising space usage saves time and reduces garbage collection.

> hp2ps MatMultSeq0\_prof.hp

> gv -orientation=seascape MatMultSeq0\_prof.ps

## Time profile

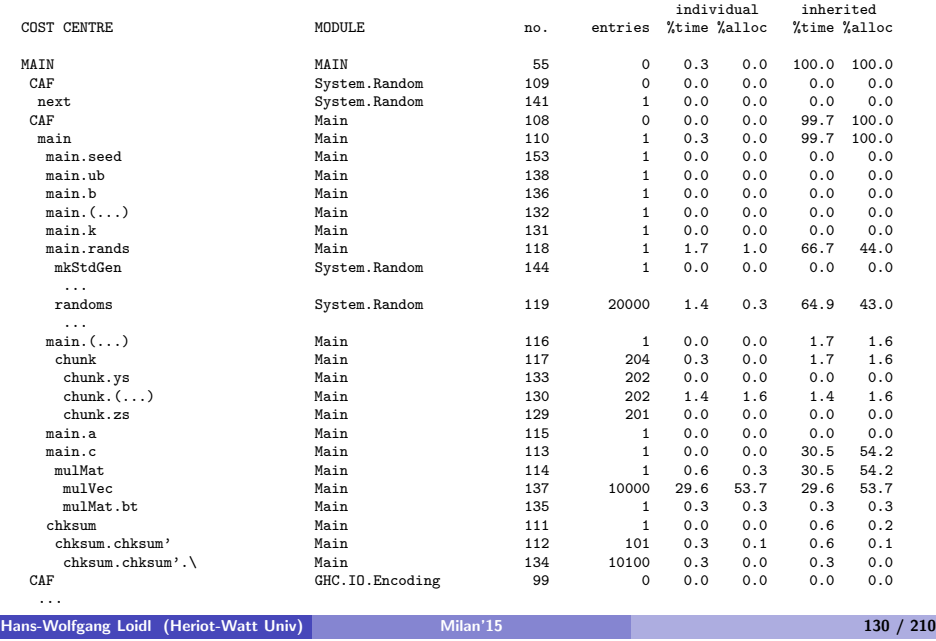

## Space Profile

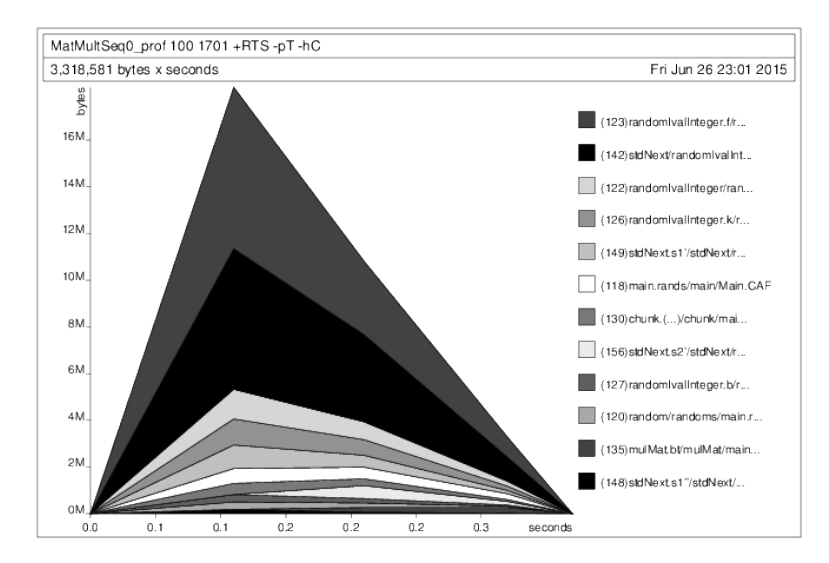

## Parallel Implementation

 $1<sup>st</sup>$  attempt: *naive version*: parallelise every element of the result matrix, or both 'maps'

```
mulMatPar :: (NFData a, Num a) =>
                   Mat a \rightarrow Mat a \rightarrow Mat amulMatPar a b = (a'_{\text{mulMat}}' b)' using' strat
 where
  strat m = parList (parList rdeepseq) m
```
- Easy to get a first parallel version.
- Unlikely to give good performance straight away.
- Some performance tuning is necessary (as with all parallel programming activities).

```
Hans-Wolfgang Loidl (Heriot-Watt Univ) Milan'15 133 / 210
```
## Improving Granularity

```
Currently parallelise both maps (outer over columns, inner over rows)
Parallelising only the outer, and performing the inner sequentially will
increase thread granularity
\implies row-based parallelism
mulMatParRow :: (NFData a, Num a) =>
                   Mat a \rightarrow Mat a \rightarrow Mat amulMatParRow a b =(a 'mulMat' b) 'using' strat
     where
       strat m = parList rdeepseq m
```
## Shared-Memory Results

600 x 600 matrices on an 8-core shared memory machine (Dell PowerEdge).

Compile with profiling; run on 4 cores; view results

- > ghc --make -O2 -rtsopts -threaded -eventlog \
- > -o MatMultPM MatMultPM.hs
- > ./MatMultPM 3 600 60 60 60 1701 +RTS -N7 -ls

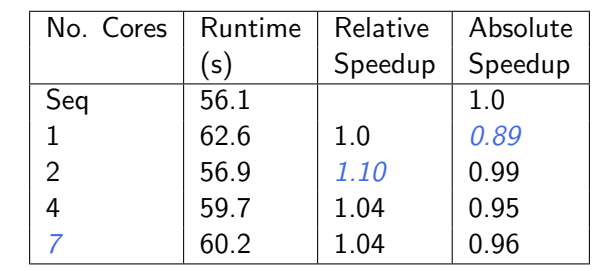

Hans-Wolfgang Loidl (Heriot-Watt Univ) Milan'15 134 / 210

## Row-clustering

Granularity can be further increased by 'row clustering', i.e. evaluating c rows in a single thread, e.g.

```
mulMatParRows :: (NFData a, Num a) =>
  Int \rightarrow Mat a \rightarrow Mat a \rightarrow Mat a
mulMatParRows m a b =
  (a 'mulMat' b) 'using' strat
    where
       strat m = parListChunk c rdeepseq m
```
Clustering (or chunking) is a common technique for increase the performance of data parallel programs.

### Results from the row-clustering version

600 x 600 matrices with clusters of 90 rows:

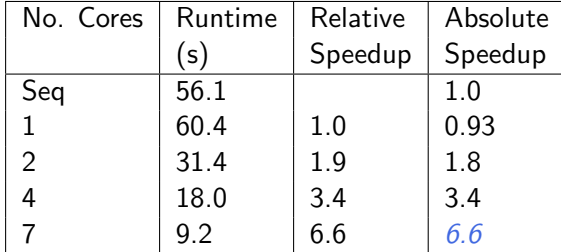

### Algorithmic Improvements

Using blockwise clustering (a.k.a. Gentleman's algorithm) reduces communication as only part of matrix B needs to be communicated.

N.B. Prior to this point we have preserved the computational part of the program and simply added strategies. Now additional computational components are added to cluster the matrix into blocks size m times n.

```
mulMatParBlocks :: (NFData a, Num a) =>
  Int \rightarrow Int \rightarrow Mat a \rightarrow Mat a \rightarrow Mat a
mulMatParBlocks m n a b =
 (a 'mulMat' b) 'using' strat
  where
   strat x = return (unblock (block m n n x))'using' parList rdeepseq))
```
Algorithmic changes can drastically improve parallel performance, e.g. by reducing communication or by improving data locality.

Hans-Wolfgang Loidl (Heriot-Watt Univ) Milan'15 138 / 210

Hans-Wolfgang Loidl (Heriot-Watt Univ) Milan'15 137 / 210

### Block clustering

block clusters a matrix into a matrix of matrices, and unblock does the reverse.

```
block :: Int \rightarrow Int \rightarrow Mat a \rightarrow Mat (Mat a)
block m = map f. chunk m where
  f :: Mat a \rightarrow Vec (Mat a)
  f = map transpose. chunk n. transpose
```
-- Left inverse of @block m n@. unblock :: Mat (Mat a) -> Mat a unblock = unchunk . map  $g$  where  $g$  :: Vec (Mat a)  $\rightarrow$  Mat a g = transpose . unchunk . map transpose

### Results from the Tuned Parallel Version

 $600 \times 600$  matrices with block clusters:  $20 \times 20$ 

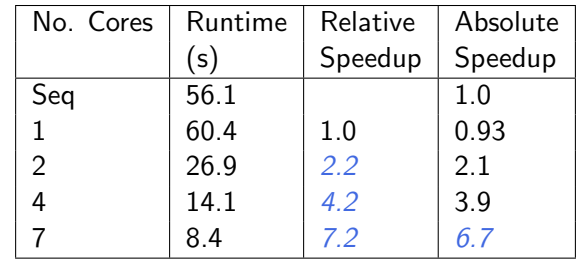

## Speedup graphs

## Parallel Threadscope Profiles

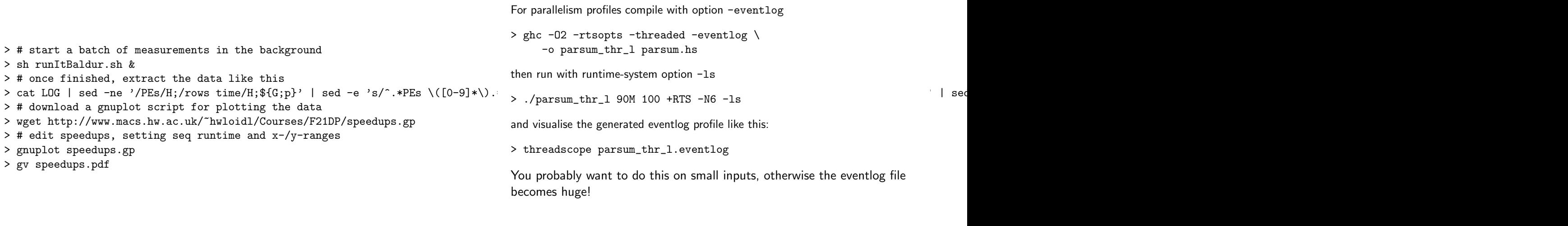

Hans-Wolfgang Loidl (Heriot-Watt Univ) 141 / 210

Hans-Wolfgang Loidl (Heriot-Watt Univ) Milan'15 142 / 210

## Parallel Threadscope Profiles

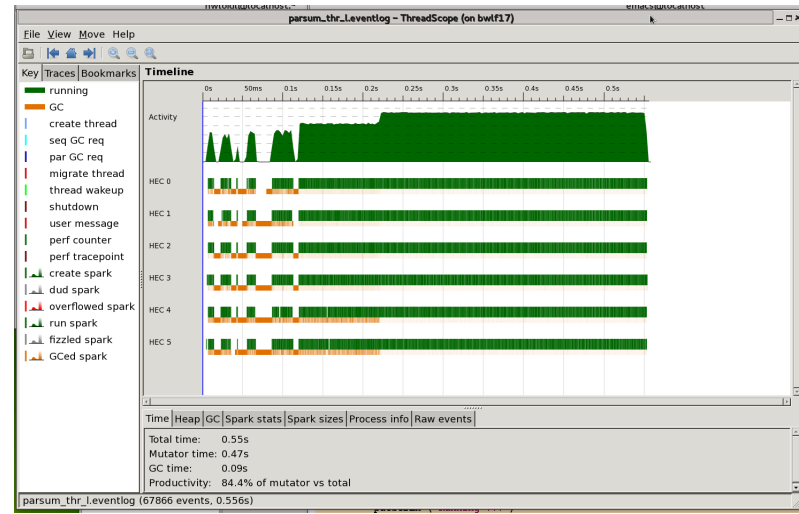

# Part 5. Advanced GpH Programming

## Data-oriented Parallelism

- Traversals over large data structures are time consuming and candidates for parallelisation.
- Large, complex data structures are of increasing importance: "BigData" hype
- **•** Examples:
	- $\triangleright$  quad-trees representing particles in 3D space
	- $\blacktriangleright$  graphs representing social networks
- These algorithms are increasingly used as parallelism benchmarks: www.graph500.com
- We call parallel algorithms, that are driven by such data-structures, data-oriented parallelism

## Example data-structure: quad-tree

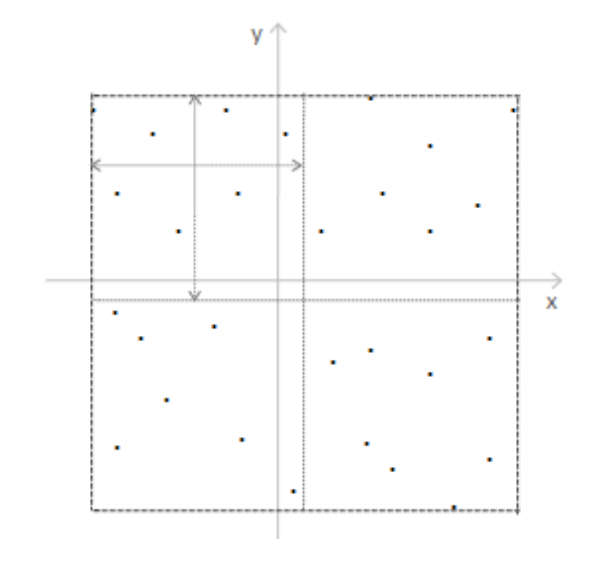

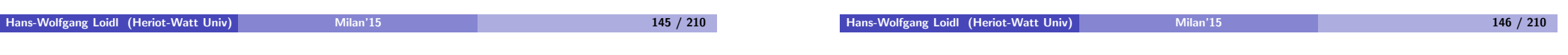

## Example data-structure: quad-tree

### As a Haskell data-structure we define a more general *k-ary tree*:

```
data Tree k tl tn = E | L tl
                     | N tn (k (Tree k tl tn))
type QTree tl tn = Tree Quad tl tn
```
#### NB:

- Each node N can have any number of children
- The k constructor-argument fixes how many (Quad)
- $\bullet$  The type arguments  $t1$ , tn represent the type of the *leaf* and node[-element](www.graph500.com)s

## Performance tuning of tree traversals

### A common performance problem in large-scale traversal is the throttling of the parallelism: we want to limit the total amount of parallelism to avoid excessive overhead, but we need to be flexible in the way we generate parallelism to avoid idle time.

We have already seen some techniques to achieve this. The most commonly used technique is: depth-based thresholding

#### Listing 1: Depth-based thresholding

```
parTreeDepth:: Int -> Strategy (QTree tl)
                  ->Strategy (QTree tl)<br>t = return t
parTreeDepth 0
.<br>parTreeDepth d strat (N (0 nw ne sw se)) =
    (N \langle \ (Q \langle \ parTreeDepth (d-1) strat nw
               <*> parTreeDepth (d -1) strat ne
               <*> parTreeDepth (d -1) strat sw
               <*> parTreeDepth (d -1) strat se ))
    >>= rparWith strat
parTreeDepth _ _ t = return t
```
#### $\overline{MB}$

- The argument d represents the depth (counting down)
- When it drops to 0 no more parallelism is generated
- We use applicative combinators <\$> and <\*> to compose the overall strategy

Hans-Wolfgang Loidl (Heriot-Watt Univ) Milan'15 149 / 210

## Fuel-based parallelism with give-back using circularity

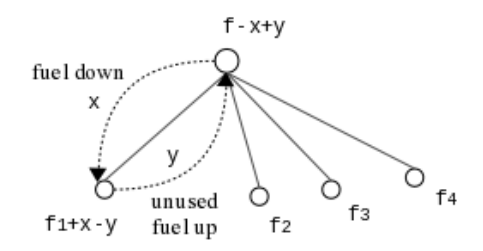

- The resource of "fuel" is used to limit the amount of parallelism when traversing a data structure
- It is passed down from the root of the tree
- It is given back if the tree is empty or fuel is unused
- The give-back mechanism is implemented via *circularity*

## **Discussion**

- Such depth-based thresholding works well for balanced trees
- For imbalanced trees, however, we want to go deeper down in some sub-trees
- We don't want to hard-code depth-constants into the strategy

We introduce the notion of fuel:

- Fuel is a limited, explicit resource, needed to generate parallelism
- On traversal, we split the fuel among the children
- This allows for different depths in the traversals
- We use the notion of fuel give-back to be even more flexible

Hans-Wolfgang Loidl (Heriot-Watt Univ) 150 Milan'15 150 / 210 Milan'15 150 / 210

## Advanced Mechanisms

#### Fuel-based control

- fuel
	- $\blacktriangleright$  limited resources distributed among nodes
	- $\triangleright$  similar to "potential" in amortised cost
	- $\triangleright$  and the concept of "engines" to control computation in Scheme
- parallelism generation (sparks) created until fuel runs out
- more flexible to throttle parallelism

## Advanced Mechanisms

#### Fuel-based control

- **o** fuel split function
	- $\blacktriangleright$  flexibility of defining custom function specifying how fuel is distributed among sub-nodes
	- $\blacktriangleright$  e.g. pure, lookahead, perfectsplit
	- $\triangleright$  split function influences which path in the tree will benefit most of parallel evaluation

parTreeFuel  $t$  ann

heuristics  $\longrightarrow$  fuel split func

annotate tree with fuel info based on split func

Hans-Wolfgang Loidl (Heriot-Watt Univ) Milan'15 153 / 210

### Advanced Mechanisms

#### Fuel-based control

- $\bullet$  bi-directional fuel transfer giveback version
	- $\blacktriangleright$  fuel is passed down from root
	- $\blacktriangleright$  fuel is given back if tree is empty or fuel is unused
	- $\rightarrow$  giveback mechanism is implemented via circularity
- **o** fuel represented using list of values instead of an (atomic) integer
- **•** giveback mechanism is effective in enabling additional parallelism for irregular tree
	- $\blacktriangleright$  distribution carries deeper inside the tree

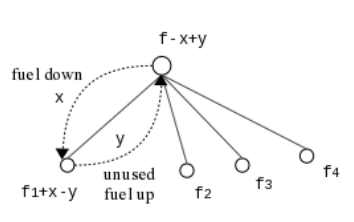

### Fuel-based Control Mechanism pure, lookahead, perfectsplit

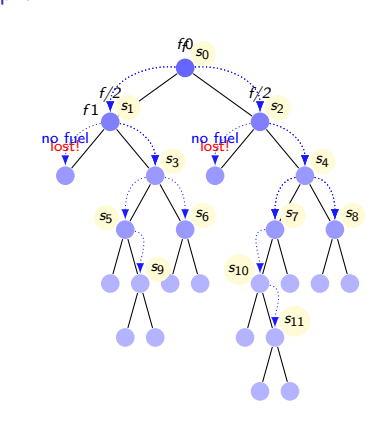

#### Info flow down Context local Parameter f lookahead Info flow down/limited Context local (N) Parameter f

pure

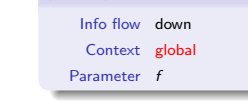

perfectsplit

- Characteristics of pure version
	- $\blacktriangleright$  splits fuel equally among sub-nodes
	- $\blacktriangleright$  fuel lost on outer nodes
- Characteristics of lookahead version
	- $\triangleright$  looks ahead N level down before distributing unneeded fuel

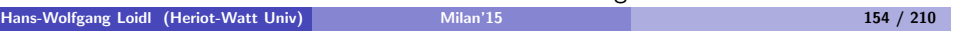

• Characteristics of perfectsplit version  $\triangleright$  perfect fuel splitting

# Fuel-based Control Mechanism

giveback fuel flow

giveback Info flow down/up Context local Parameter f

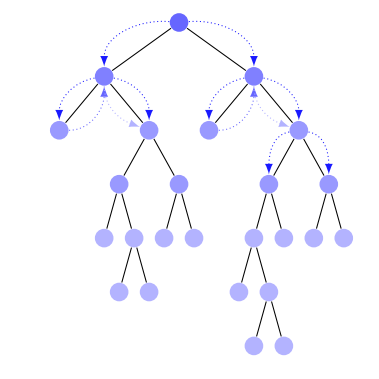

- f in: fuel down
- $\bullet$  f\_out: fuel up
- **o** f in': fuel reallocated

## Advanced Mechanisms

Fuel-based control with giveback using circularity

```
-- | Fuel with giveback annotation
annFuel_giveback :: Fuel -> QTree tl -> AnnQTree Fuel tl
annFuel_giveback f = fst \ ann (fuelL f) t
where
 ann :: FuelL -> QTree tl -> (AnnQTree Fuel tl, FuelL)
 ann f_in E = (E, f_in)ann f_in (L x) = (L x, f_in)ann f_in (N (Q a b c d)) = (N (AQ) (A (Iength f_in)) a' b' c' d'),
     emptyFuelL )
  where
   (f1_in : f2_in : f3_in : f4_in : ) = fuelsplit numnodes f_in(a', f1_{out}) = ann (f1_{in} + f4_{out}) a
    (b', f2.out) = ann (f2 in + f1.out) b(c', f3_{out}) = \tan (f3_{in} + f2_{out}) c
    (d', f4_{out}) = ann (f4_{in} + f3_{out}) d
```
• fuel flows back in a circular way

#### Hans-Wolfgang Loidl (Heriot-Watt Univ) Milan'15 157 / 210

## Further Reading & Deeper Hacking

- Prabhat Totoo, Hans-Wolfgang Loidl. "Lazy Data-Oriented Evaluation Strategies". In FHPC 2014: The 3rd ACM SIGPLAN [Workshop on Functional High-Perfo](https://www.fpcomplete.com/school)rmance Computing, Gothenburg, Sweden, September, 2014. http://www.macs.hw.ac.uk/~dsg/ [gph/papers/abstra](http://www.macs.hw.ac.uk/~dsg/gph)[cts/fhpc14.html](http://www.macs.hw.ac.uk/~dsg/gph/papers/abstracts/fhpc14.html)
- [S. Marlow and P. Maier and H-W.](http://www.macs.hw.ac.uk/~dsg/gph/papers/abstracts/fhpc14.html) Loidl and M.K. Aswad and P. Trinder, "Seq no more: Better Strategies for Parallel Haskell". In Haskell'10 — Haskell Symposium, Baltimore MD, U.S.A., September 2010. ACM Press. [http://www.macs.hw.ac.uk/~d](http://www.macs.hw.ac.uk/~hwloidl/Courses/F21DP)sg/projects/ gph/papers[/abstracts/new-strategies.html](http://www.macs.hw.ac.uk/~dsg/projects/gph/papers/abstracts/new-strategies.html)
- ["Parallel and concurrent programming in Ha](http://www.macs.hw.ac.uk/~dsg/projects/gph/papers/abstracts/new-strategies.html)skell", by Simon Marlow. [O'Reilly, 2013. ISBN: 9781449335946.](http://www.macs.hw.ac.uk/~hwloidl/Courses/F21DP/tutorial0.html#gph)

## Performance Evaluation

Barnes-Hut speedups on 1-48 cores. 2 million bodies. 1 iteration.

– multiple clusters distr. – parallel force comp. – no restructuring of seq code necessary

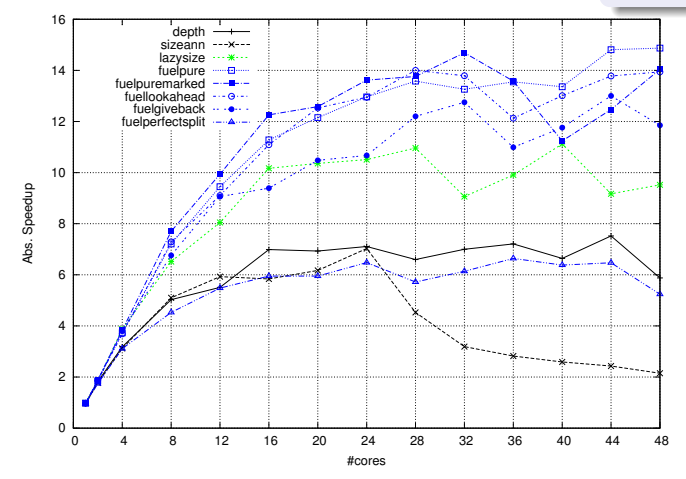

- $\bullet$  pure fuel gives best perf. simple but cheap fuel distr.; lookahead/giveback within 6/20%
- $\bullet$  fuel ann/unann overheads: 11/4% for 2m bodies
- $\bullet$  more instances of giveback due to highly irregular input (7682 for 100k bodies,  $f = 2000$ )

```
Hans-Wolfgang Loidl (Heriot-Watt Univ) Milan'15 158 / 210
```
## Further Reading & Deeper Hacking

- An excellent site for learning (sequential) Haskell is: https://www.fpcomplete.com/school
- Glasgow parallel Haskell web page: http://www.macs.hw.ac.uk/~dsg/gph
- Our course on parallel technologies covers GpH in more detail and has more exercises:

http://www.macs.hw.ac.uk/~hwloidl/Courses/F21DP

• Specifically, for a list of (parallel) Haskell exercises with usage instructions see: http://www.macs.hw.ac.uk/~hwloidl/Courses/F21DP/

tutorial0.html#gph

# Part 6 Dataflow Parallelism: The Par Monad

The Par Monad is a different way to express parallelism in Haskell, which

- **e** gives the programmer *more control* over the parallel execution;
- requires to express parallelism in a monadic style;
- retains the benefit of deterministic parallelism;
- is entirely implemented as a library

This leads to a programming style that is *more explicit* about granularity and data dependencies.

 $1B$ ased on Chapter 4 of "Parallel and concurrent programming in Haskell", by Simon Marlow. O'Reilly, 2013

Hans-Wolfgang Loidl (Heriot-Watt Univ) **Milan'15** 161 / 210 161 / 210

### Basic interface of the Par Monad

newtype Par a instance Applicative Par instance Monad Par -- execute the monad runPar :: Par a -> a -- create a parallel task fork :: Par () -> Par ()

#### $\overline{MB}$

- runPar executes a computation (similar to runEval)
- **•** forkPar creates a parallel task inside the Par monad

### Communication Mechanisms

We also need explicit mechanisms for synchronisation and data exchange:

Hans-Wolfgang Loidl (Heriot-Watt Univ) Milan'15 162 / 210

```
data IVar a -- instance Eq
new :: Par (IVar a)
put :: NFData a \Rightarrow IVar a \Rightarrow a \Rightarrow Par ()
get :: IVar a -> Par a
```
- An IVar, or future, is a variable with automatic synchronisation.
- $\bullet$  It is initially empty.
- **If a task gets from an empty IVar, the task automatically blocks and** waits.
- It a task puts into an empty IVar, that value becomes available to other tasks, and all waiting tasks are awoken.
- If a task puts into a non-empty IVar an error is raised, i.e. they are single-write.
- MVars behave like IVars but they are multi-write, i.e. without the last restriction (mainly for Concurrent Haskell).

## Introductory Example

Here a simple example of running 2 computations (fib) in parallel and adding the results:

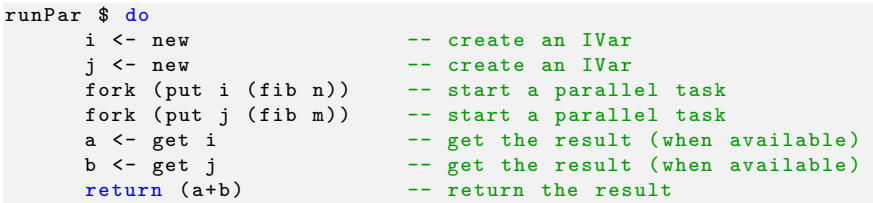

NB:

- We need two IVars, i and j, to capture the results from the two recursive calls.
- We use two forks to (asynchronously) launch the recursive calls.
- The forked code must take care to return the value in the expected IVar
- **The main thread blocks on the IVars until their values become** available.
- **•** Finally, the main thread returns the sum of both values.

```
Hans-Wolfgang Loidl (Heriot-Watt Univ) in the execution control over the execution control over the execution control over the execution control over the execution control over the execution. Milan'15 165 / 210
```
## Parallel Fibonacci

### Here our favourite Fibonacci example using ParMonad:

pfib :: Int -> Par Int pfib  $n \mid n \leq 1$  = return 1 -- base case pfib n | otherwise = do nv1  $\le$  spawn (pfib  $(n-1)$ ) -- start a parallel task & return IVar nv2  $\leq$  spawn (pfib  $(n-2)$ ) -- start a parallel task & return IVar nf1 <- get nv1 -- get the result (when available)  $nf2$  <- get  $nv2$  -- get the result (when available)  $return (nf1 + nf2 + 1)$ 

#### NB:

- we use spawn to automatically generate an IVar in each recursive call
- in this naive version, we generate parallelism in all levels of the tree
- $\bullet \implies$  poor granularity
- **•** to improve performance, introduce thresholding to the program

## A parMap pattern

First we generate a helper function that combines a fork with a custom IVar for the result:

```
spawn :: NFData a \equiv 2 Par a \rightarrow 2 Par (IVar a)
spawn p = doi \leq newfork (do \times \langle -p; put i \times \rangle)return i
```
Now we can define a ParMonad version of our favourite parMap pattern:

```
\texttt{parMapM} :: NFData b => (a -> Par b) -> [a] -> Par [b]
parMapM f as = do
 ibs \leq mapM (spawn . f) as
 mapM get ibs
```
- parMapM uses a monadic version of map, mapM, to perfrom a computation over every element of a list.
- If then extracts the results out of the resulting list of IVars
- $\bullet$  f itself is a computation in the Par monad, so it can generate more, nested parallelism
- Note that this version of parMapM waits for all its results before returning
- Note that put will fully evaluate its argument, by internally calling Hans-Wolfgang Loidl (Heriot-Watt Univ) Milan'15 166 / 210 deepseq
	- **A** For a lazy version of put, use put

## Example: Shortest Paths (Idea)

We want to implement a parallel version of the Floyd-Warshall all-pairs shortest-path algorithm.

This is a *naive version* of the algorithm, capturing its basic idea:

```
shortestPath :: Graph -> Vertex -> Vertex -> Vertex -> Weight
shortestPath g i j 0 = weight g i j
shortestPath g i j k = min (shortestPath g i j (k-1))
                           (shortestPath g i k (k-1) + shortestPathg k j (k -1) )
```
- shortestPath  $g \text{ i } j \text{ k } ...$  length of the shortest path from i to j. passing through vertices up to  $k$  only
- $\bullet$   $k == 0$ ... the paths between each pair of vertices consists of the direct edges only
- For a non-zero k, there are two cases:
	- if the shortest path from i to j passes through k: the length is sum of the shortest path from  $i$  to  $k$  and from  $k$  to  $j$
	- $\triangleright$  otherwise: the length is the same as the one only using nodes up to  $k-1$
- **•** the overall result is the *minimum* of both cases

## Example: Shortest Path (Floyd-Warshall)

#### Pseudo-code algorithm:

```
ShortestPaths(W):
n := rows(W)D D I O I I I I I Ifor k in 1 to n do
  for i in 1 to n do
   for j in 1 to n do
      D[k][i,j] := min(D[k-1][i,j], D[k-1][i,k]+D[k-1][k,j]
```
return D[n]

For a visualisation of the Floyd-Warshall algorithm, see this web page: https://www.cs.usfca.edu/ galles/visualization/Floyd.html.

### Example: Shortest Paths (code)

Below is a sequential implementation of the Floyd-Warshall all-pairs shortest-path algorithm:

```
shortestPaths :: [Vertex] -> Graph -> Graph
shortestPaths vs g = f \text{old} 'update g vs -- <1>
where
 update g k = MapmapWithKey shortmap g -- <2>
  where
     shortmap :: Vertex -> IntMap Weight -> IntMap Weight
     shortmap i jmap = foldr shortest Map. empty vs -- \langle 3 \ranglewhere shortest j m =
                case (old.new) of -6>( Nothing , Nothing ) -> m
                   (Nothing, Just w) -> Map. insert j w m
                   (Just w, Notbing) -> Map. insert j w m
                   ( Just w1, Just w2) \rightarrow Map. insert j (min w1 w2) m
                where
                  old = Map.logkup i inap -- \langle 4 \ranglenew = do w1 \leftarrow weight g i k -- \left\langle 5 \right\ranglew2 <- weight g k j
                           return (w1+w2)
```

```
Hans-Wolfgang Loidl (Heriot-Watt Univ) Milan'15 169 / 210
```
## Example: Shortest Paths (explanation)

- $\bullet$  <1> the left-fold over the vertices corresponds to iterating over k in the naive version
- $\bullet$  <3> shortmap takes i, the current vertex, and jmap, the mapping of shortest paths from i.
- <4> shortest path from i to j
- <5> shortest path from i to j via k (if one exists)
- $\bullet$   $\leq$  6 $>$  the result is the minimum

### Example: Shortest Paths (Parallel Version)

• The key idea in parallelising this algorithm is to parallelise the update function, which is a (slightly unusual) map: Map.mapWithKey

Hans-Wolfgang Loidl (Heriot-Watt Univ) Milan'15 170 / 210 170 / 210

- To parallelise this function we use a library function traverseWithKey, which provides a monadic version of a traversal over a Map
- $\bullet$  traverseWithKey
	- $\triangleright$  maps a monadic function over IntMap;
	- $\triangleright$  the monadic function takes an element (of type a) and a key as arguments;
	- $\triangleright$  this matches the interface of shortmap, which needs a Vertex (source) and an IntMap (the map from destination vertices to weights) as arguments

```
update g k = runPar $ do
```

```
m <- Map . traverseWithKey (\ i jmap -> spawn ( return ( shortmap i
    jmap ))) g
traverse get m
```
- Map.traverseWithKey returns an IntMap (IVar (IntMap Weight)); that is, there's an IVar in place of each element.
- To get the new Graph, we need to call get on each of these IVars and produce a new Graph with all the elements, which is what the final call to traverse does.
- The traverse function is from the Traversable class; for our purposes here, it is like traverseWithKey but doesn't pass the Key to the function.
- $NB:$  the rest of the algorithm is unchanged!

Running the sequential algorithm gives us the following baseline:

\$ ./ fwsparse 1000 800 + RTS -s ... Total time 4.16s (4.17s elapsed)

Running this algorithm on 4 cores gives a speedup of approx. 3.02

\$ ./ fwsparse1 1000 800 + RTS -s -N4 ... Total time 5.27s ( 1.38s elapsed)

Example: Running Shortest Path

Hans-Wolfgang Loidl (Heriot-Watt Univ) Milan'15 173 / 210

### Par Monad Compared to Strategies

Trade-offs in the choice between Evaluation Strategies and the Par monad:

- If your algorithm naturally produces a *lazy data structure*, then writing a Strategy to evaluate it in parallel will probably work well.
- **runPar is relatively expensive, whereas runEval is free. Therefore,** use [coarser grained parallelism with the Par](http://chimera.labs.oreilly.com/books/1230000000929/) monad, and be careful about nested parallelism.
- Strategies allow a separation between computation and coordination, which can allow more reuse and a cleaner specification of parallelism.
- Parallel skeletons can be defined on top of both approaches.
- The Par monad is implemented entirely in a Haskell library (the monad-par package), and is thus e[asily modified. There is a](http://dx.doi.org/10.1002/cpe.3087) choice of scheduling strategies
- The Eval monad has more diagnostics in *ThreadScope*, showing creation rate, conversion rate of sparks, etc.
- The Par monad does not support speculative parallelism in the sense that rpar does

## Further Reading & Deeper Hacking

"Parallel and concurrent programming in Haskell", by Simon Marlow. O'Reilly, 2013. ISBN: 9781449335946. Full sources are available on Hackage.

Hans-Wolfgang Loidl (Heriot-Watt Univ) 174 / 210

"Parallel Haskell implementations of the n-body problem", by Prabhat Totoo, Hans-Wolfgang Loidl.

In Concurrency: Practice and Experience, 26(4):987-1019. Special Issue on the SICSA MultiCore Challenge. DOI: 10.1002/cpe.3087

## **Exercises**

- run the naive version of parfib and observe the performance
- implement thresholding in this version to improve performance
- pick-up the parsum example from the GpH part, and rewrite it in ParMonad notation
- implement a parallel version of the Euler totient function, using the parallel map in ParMonad notation

# Part 7. Skeletons Implementations of Parallel Patterns

Hans-Wolfgang Loidl (Heriot-Watt Univ) Milan'15 177 / 210

### **Overview**

- Higher-order functions cover common patterns of computation
- Higher-order functions are a natural construct in functional languages like Haskell (link to previous examples)
- If implemented in parallel, these provide parallelism for free
- Examples of parallel patterns: map-reduce, task-farm etc

## Algorithmic Skeletons — What?

#### A skeleton is

- a useful pattern of parallel computation and interaction,
- packaged as a framework/second order/template construct (i.e. parametrised by other pieces of code).

Hans-Wolfgang Loidl (Heriot-Watt Univ) 178 / 210 Milan'15 178 / 210 Milan'15 178 / 210

• Slogan: Skeletons have structure (coordination) but lack detail (computation).

#### Each skeleton has

- o one interface (e.g. generic type), and
- o one or more (architecture-specific) implementations.
	- $\blacktriangleright$  Each implementations comes with its own cost model.

A skeleton instance is

- the code for computation together with
- an implementation of the skeleton.
	- $\blacktriangleright$  The implementation may be shared across several instances.

Note: Skeletons are more than design patterns.

Hans-Wolfgang Loidl (Heriot-Watt Univ) Milan'15 180 / 210 180 / 210

## Algorithmic Skeletons — How and Why?

## Common Skeletons — Pipeline

Programming methodology:

- **1** Write sequential code, identifying where to introduce parallelism through skeletons.
- <sup>2</sup> Estimate/measure sequential processing cost of potentially parallel components.
- <sup>3</sup> Estimate/measure communication costs.
- <sup>4</sup> Evaluate cost model (using estimates/measurements).
- <sup>5</sup> Replace sequential code at sites of useful parallelism with appropriate skeleton instances.

### Pros/Cons of skeletal parallelism:

- $+$  simpler to program than unstructured parallelism
- + code re-use (of skeleton implementations)
- $+$  structure may enable optimisations
- not universal

```
Hans-Wolfgang Loidl (Heriot-Watt Univ) Milan'15 181 / 210
```
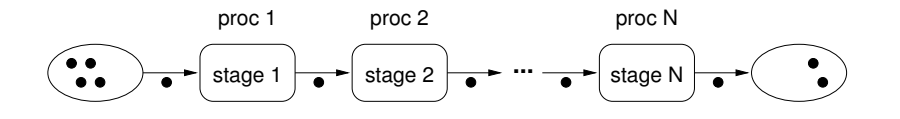

- **•** Data flow skeleton
	- $\triangleright$  Data items pass from stage to stage.
	- $\triangleright$  All stages compute in parallel.
	- I Ideally, pipeline processes many data items  $(e.g.$  sits inside loop).

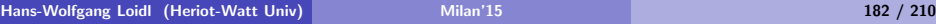

## Pipeline — Load Balancing

### Typical problems:

- **4** Ratio communication/computation too high.
- **2** Computation cost not uniform over stages.

### Ad (1) Pass chunks instead of single items

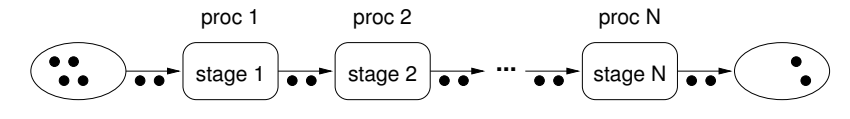

### Ad (1,2) Merge adjacent stages

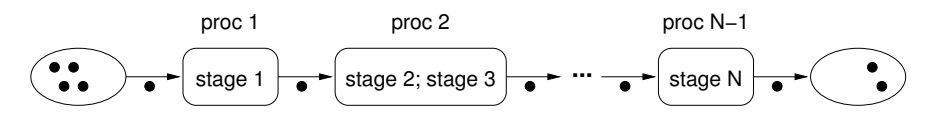

#### Hans-Wolfgang Loidl (Heriot-Watt Univ) Milan'15 183 / 210

## Common Skeletons — Parallel Tasks

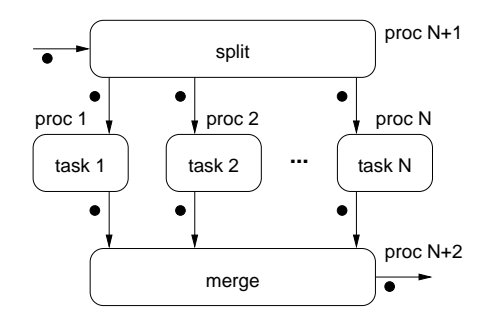

- **Q** Data flow skeleton
	- Input split on to fixed set of (different) tasks.
	- $\blacktriangleright$  Tasks compute in parallel.
	- $\triangleright$  Output gathered and merged together.
		- $\star$  Split and merge often trivial; often executed on proc 1.
- Dual (in a sense) to pipeline skeleton.
- **Beware:** Skeleton name non-standard.

## Common Skeletons — Task Farm

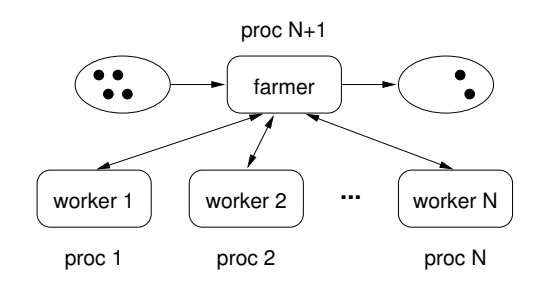

- Data parallel skeleton (e.g. parallel sort scatter phase)
	- Farmer distributes input to a pool of  $N$  identical workers.
	- $\triangleright$  Workers compute in parallel.
	- $\blacktriangleright$  Farmer gathers and merges output.
- Static vs. dynamic task farm:
	- $\triangleright$  *Static:* Farmer splits input once into N chunks.
		- $\star$  Farmer may be executed on proc 1.
	- $\triangleright$  Dynamic: Farmer continually assigns input to free workers.

Hans-Wolfgang Loidl (Heriot-Watt Univ) 185 / 210

#### Common Skeletons — Divide & Conquer proc 1 . . . parent parent/ parent/ proc 2 particle  $\frac{1}{2}$  proc 3 child child parent/ parent/ proc 5 proc 6 child child child child proc 4 **e**  $\bullet$  **e**  $\bullet$  **e** proc 7 child child child child proc 8 proc 9 proc 10 proc 11

• Recursive algorithm skeleton (e.g. parallel sort merge phase)

## Task Farm — Load Balancing

### Typical problems:

- **1** Irregular computation cost (worker).
	- $\blacktriangleright$  Use dynamic rather than static task farm.
	- $\triangleright$  Decrease chunk size: Balance granularity vs. comm overhead.

#### **2** Farmer is bottleneck.

- $\triangleright$  Use self-balancing *chain gang* dynamic task farm.
	- $\star$  Workers organised in linear chain.
	- $\star$  Farmer keeps track of  $\#$  free workers, sends input to first in chain.
	- $\star$  If worker busy, sends data to next in chain.

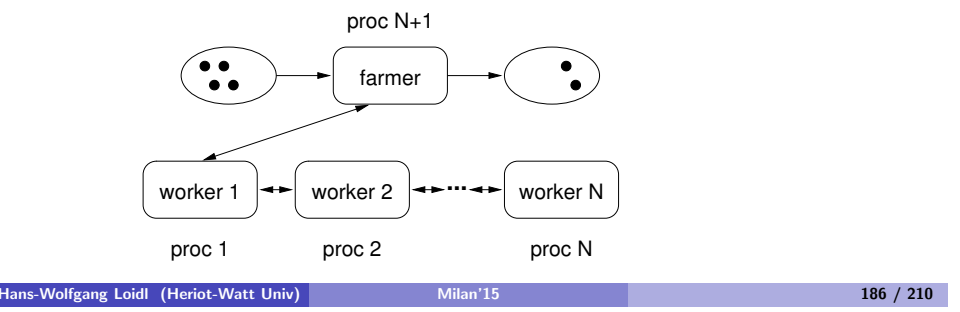

## Common Skeletons — Divide & Conquer II

- Recursive algorithm skeleton
	- $\blacktriangleright$  Recursive call tree structure
		- $\star$  Parent nodes *divide* input and pass parts to children.
		- $\star$  All leaves compute the same sequential algorithm.
		- $\star$  Parents gather output from children and *conquer*, i.e. combine and post-process output.
- To achieve good load balance:
	- **1** Balance call tree.
	- 2 Process data in parent nodes as well as at leaves.

## Skeletons in the Real World

### Skeletal Programming

- can be done in many programming languages,
	- $\triangleright$  skeleton libraries for  $C/C++$
	- $\triangleright$  skeletons for functional languages (GpH, OCaml, ...)
	- $\blacktriangleright$  skeletons for embedded systems

### **•** is still not mainstream.

- ▶ Murray Cole. Bringing Skeletons out of the Closet, Parallel Computing 30(3) pages 389–406, 2004.
- González-Vélez, Horacio and Leyton, Mario. A survey of algorithmic skeleton frameworks: high-level structured parallel programming enablers, Software: Practice and Experience 40(12) pages 1135–1160, 2010.
- **•** but an active area of research.
	- $\geq$  30 groups/projects listed on skeleton homepage
- and it is slowly becoming mainstream
	- $\triangleright$  TPL library of Parallel Patterns in C# (blessed by Microsoft)

Hans-Wolfgang Loidl (Heriot-Watt Univ) Milan'15 189 / 210 189 / 210

## Skeletons Are PHOFs — Pipeline

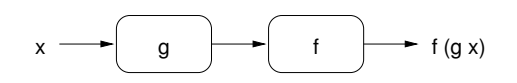

Code (parallel implementation in red)

pipe2 ::  $(b \rightarrow c) \rightarrow (a \rightarrow b) \rightarrow a \rightarrow c$ pipe2 f  $g x = let y = g x in$ y 'par' f y

### Notes:

- pipe2 is also known as function composition.
- In Haskell, sequential function composition is written as . (read "dot").

## Skeletons Are Parallel Higher-Order Functions

### Observations:

- A skeleton (or any other template) is essentially a higher-order function (HOF), ie. a function taking functions as arguments.
	- $\triangleright$  Sequential code parameters are functional arguments.
- Skeleton implementation is parallelisation of HOF.
- Many well-known HOFs have parallel implementations.
	- $\triangleright$  Thinking in terms of higher-order functions (rather than explicit recursion) helps in discovering parallelism.

### Consequences:

- Skeletons can be combined (by function composition).
- Skeletons can be nested (by passing skeletons as arguments).

Hans-Wolfgang Loidl (Heriot-Watt Univ) Milan'15 190 / 210 190 / 210 190 / 210 190 / 210 190 / 210 190 / 210 190 / 210 190 / 210 190 / 210 190 / 210 190 / 210 190 / 210 190 / 210 190 / 210 190 / 210 190 / 210 190 / 210 190

## Skeletons Are PHOFs — Parallel Tasks

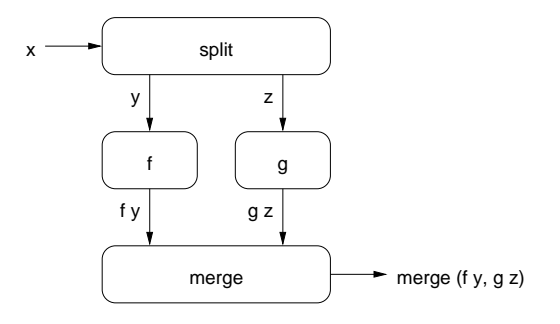

Code (parallel implementation in red)

```
task2 :: (a -> (b,c)) -> (d -> e -> f) -> (b -> d) -> (c -> e) -> a -> f
task2 split merge f g x = let (y, z) = split xfy = f ygz = g z in
                          fy 'par' gz 'pseq' merge fy gz
```
### Skeletons Are PHOFs — Task Farm

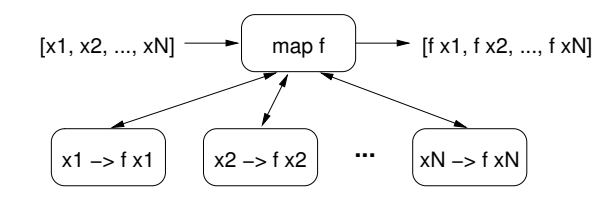

Code (parallel implementation in red)

farm ::  $(a \rightarrow b) \rightarrow [a] \rightarrow [b]$ <br>farm f  $[1 \quad = [1 \quad$ farm  $f$   $\Box$ farm  $f(x:xs) = let fx = f x in$ fx 'par' fx : (farm f xs)

#### Notes:

#### **• farm is also known as parallel map.**

- $\triangleright$  Map functions exist for many data types (not just lists).
- Missing in implementation: strategy to force eval of lazy list.
- Strategies also useful to increase granularity (by chunking).

Hans-Wolfgang Loidl (Heriot-Watt Univ) 193 / 210

## Skeletons Are PHOFs — Divide & Conquer

#### Notes:

- Divide & Conquer is a generalised parallel fold.
	- $\triangleright$  Folds exist for many data types (not just lists).
- Missing in impl: strategies to force eval and improve granularity.

#### Aside: folding/reducing lists

```
fold :: (a \rightarrow a \rightarrow a) \rightarrow a \rightarrow [a] \rightarrow a-- fold f e [x1, x2, ..., xn] == e 'f' x1 'f' x2 ... 'f' xn, provided that
-- (1) f is associative, and
-- (2) e is an identity for f.
-- Tail-recursive sequential implementation:
```

```
fold f \in \lceil \rceil = e
fold f e (x:xs) = fold f (e 'f ' x) xs
```

```
-- Parallel implementation as instance of divide & conquer:
fold f e = dnc split f atomic evalAtom where
    split xs = splitAt (length xs 'div' 2) xs
    atomic [] = True
    atomic \lceil \cdot \rceil = True
    atomic = FalseevalAtom [] = eevalAtom \lceil x \rceil = x
```
#### Hans-Wolfgang Loidl (Heriot-Watt Univ) Milan'15 195 / 210

## Skeletons Are PHOFs — Divide & Conquer

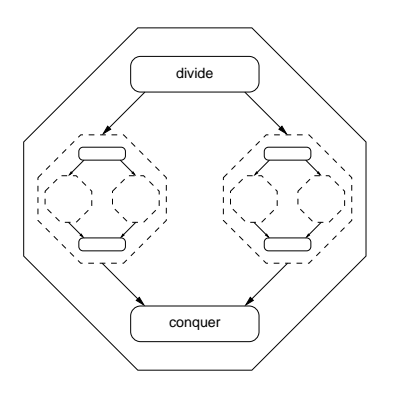

### Code (parallel implementation in red)

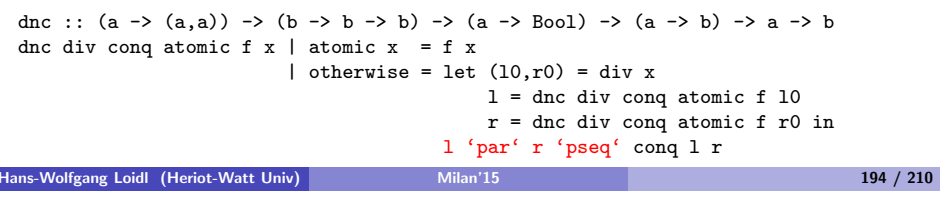

## Program Transformations

### Observation:

HOFs can be transformed into other HOFs with provably equivalent (sequential) semantics.

#### Example: Pipeline of farms vs. farm of pipelines

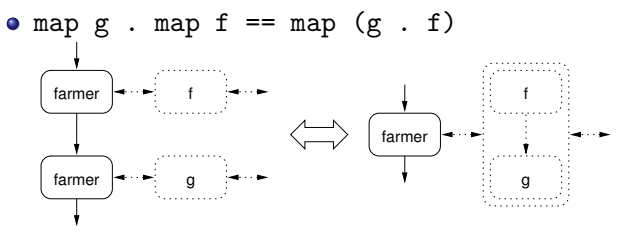

- use map g . map f (pipe of farms) if ratio comp/comm high
- use map  $(g f f)$  (farm of pipes) if ratio comp/comm low
- **A** More transformations in
	- $\triangleright$  G. Michaelson, N. Scaife. Skeleton Realisations from Functional Prototypes, Chap. 5 in S. Gorlatch and F. Rabhi (Eds), Patterns and Skeletons for Parallel and Distributed Computing, Springer, 2002

## Program Development with Functional Skeletons

#### Programming Methodology:

- **1** Write seq code using HOFs with known equivalent skeleton.
- **2** Measure sequential processing cost of functions passed to HOFs.
- **3** Evaluate skeleton cost model.
- **4** If no useful parallelism, transform program and go back to 3.
- **6** Replace HOFs that display useful parallelism with their skeletons.

#### Tool support:

- Compilers can automate some steps (see Michaelson/Scaife)
	- $\triangleright$  Only for small, pre-selected set of skeletons
- Example: PMLS (developed by Greg Michaelson et al.)
	- $\triangleright$  Skeletons: map/fold (arbitrarily nested)
	- Automates steps  $2-5$ .
		- $\star$  Step 2: automatic profiling
		- $\star$  Step 4: rule-driven program transformation  $+$  synthesis of HOFs
		- $\star$  Step 5: map/fold skeletons implemented in C+MPI

## Further Reading

- Ian Foster. "Designing & Building Parallel Programs: Concepts & Tools for Parallel Software Engineering", Addison-Wesley, 1995 Online: http://www.mcs.anl.gov/~itf/dbpp/
- J. Dean, S. Ghemawat. "MapReduce: Simplified Data Processing on Large Clusters". Commun. ACM 51(1):107–113, 2008. Online: http://dx.doi.org/10.1145/1327452.1327492
- G. Michaelson, N. Scaife. "Skeleton Realisations from Functional Prototypes", Chap. 5 in S. Gorlatch and F. Rabhi (Eds), Patterns and Skeletons for Parallel and Distributed Computing, Springer, 2002
- Michael McCool, James Reinders, Arch Robison. "Structured Parallel Programming". Morgan Kaufmann Publishers, Jul 2012. ISBN10: 0124159931 (paperback)

#### Hans-Wolfgang Loidl (Heriot-Watt Univ) 198 / 210 Milan'15 198 / 210 Milan'15 198 / 210

### A simple example: parallel fold

```
parfold :: (a \rightarrow a \rightarrow a) \rightarrow a \rightarrow [a] \rightarrow aparfold f z l = parfold' (length 1) f z lwhere
  parfold' f f z [ ] = zparfold' f z [x] = xparfold' n f z xs =
    let n2 = n 'div' 2 in!
    let (1,r) = splitAt n2 xs in!
    let lt = parfold' n2 f z l;
         rt = parfold' (n2 + n 'rem' 2) f z r in
        rt 'par' (lt 'pseq' f lt rt)!
```
## MapReduce — For Functional Programmers

#### What func programmers think when they hear "map/reduce"

```
-- map followed by reduce (= fold of associative m with identity e)
fp_map_reduce :: (a \rightarrow b)-> (b -> b -> b) -> b
                   \rightarrow [a] \rightarrow b
fp_map_reduce f m e = foldr m e . map f
-- map followed by group followed by groupwise reduce
fp_map_group_reduce :: (a -> b)
                          -> ([b] -> [[b]])
                          \rightarrow ([b] \rightarrow b)
                          \rightarrow [a] \rightarrow [b]
fp_map_group_reduce f g r = map r. g. map f
-- list-valued map then group then groupwise list-valued reduce
fp_map_group_reduce': (a \rightarrow [b])-> ([b] -> [[b]])
                           -> ([b] -> [b])
                           \rightarrow [a] \rightarrow [[b]]
fp_map_group_reduce' f g r = map r . g . (concat . map f)
```
### MapReduce — For Functional Programmers

Google's MapReduce (sequential semantics)

#### -- list-valued map then fixed group stage then list-valued reduce

map\_reduce ::  $0$ rd c =>  $((a,b)$  ->  $[(c,d)]$ )  $\rightarrow$  (c  $\rightarrow$  [d]  $\rightarrow$  [d])  $\rightarrow$   $[(a,b)] \rightarrow [(c,[d])]$ map\_reduce f  $r = map$  (  $(k, vs)$  ->  $(k, r, k, vs)$ ). (group . sort) . (concat . map f) where sort :: Ord  $c \Rightarrow$   $[(c,d)] \Rightarrow [(c,d)]$ sort = sortBy  $(\langle k1, _{\_}) (k2, _{\_})$  -> compare k1 k2) group :: Eq c =>  $[(c,d)] \rightarrow [(c,[d])]$ group = map  $(\langle (k,v):kvs \rangle \rightarrow (k, v : map \text{ and } kvs) )$ . groupBy  $(\ (k1, _{\circ}) (k2, _{\circ}) \rightarrow k1 == k2)$ 

- $\bullet$  Specialised for processing key/value pairs.
	- $\blacktriangleright$  Group by keys
	- $\triangleright$  Reduction may depend on key and values
- Not restricted to lists applicable to any container data type
	- $\triangleright$  Reduction should be associative+commutative in 2nd argument

```
Hans-Wolfgang Loidl (Heriot-Watt Univ) Milan'15 201 / 210
```
### MapReduce — Applications

#### URL count

```
isURL :: String -> Bool
isURL word = "http://" 'isPrefixOf' word
```

```
-- input: lines of log file
-- output: frequency of URLs in input
countURL :: [String] -> [(String,[Int])]
countURL lines = map_reduce f r inputwhere input :: [((), String)]
        input = zip (repeat ()) lines
        f :: ( (), String) \rightarrow [(Suring, Int)]
        f (_,line) = zip (filter isURL (words line)) (repeat 1)
        r :: String \rightarrow [Int] \rightarrow [Int]r url ones = [length ones]
```
- Map phase
	- **4** breaks line into words
	- **2** filters words that are URLs
	- **3** zips URLs (which become keys) with value 1
- Group phase groups URLs with values (which  $= 1$ )
- Reduction phase counts  $\#$ values

## MapReduce — Applications

#### **TotientRange**

```
-- Euler phi function
euler :: Int -> Int
euler n = length (filter (relprime n) [1 .. n-1])
  where relprime x y = hcf x y == 1hcf x = 0 = xhcf x y = hcf y (rem x y)-- Summing over the phi functions in the interval [lower .. upper]
sumTotient :: Int -> Int -> Int
sumTotient lower upper = head (snd (head (\text{map\_reduce f r input})))where input :: [((), Int)]input = zip (repeat ()) [lower, lower+1 .. upper]
          f :: ( (), Int ) -> [ ( ), Int )]
          f (k,v) = [(k, \text{ eller } v)]r :: () -> [Int] -> [Int]
          r \sigma vs = [sum vs] \sigma- reduction assoc+comm in 2nd arg
```
- Degenerate example: only single key
- Still exhibits useful parallelism
	- $\triangleright$  but would not perform well on Google's implementation

```
Hans-Wolfgang Loidl (Heriot-Watt Univ) Milan'15 202 / 210
```
### MapReduce — How To Parallelise

#### Sequential code

map\_reduce f  $r = map$  (  $(k, vs)$  ->  $(k, r, k, vs)$ ). (group . sort) . (concat . map f)

#### suggests 3-stage pipeline

- **1** map phase
	- $\blacktriangleright$  data parallel task farm
- **2** parallel sorting and grouping
	- $\blacktriangleright$  parallel mergesort
- **3** groupwise reduce phase
	- $\blacktriangleright$  data parallel task farm

Note: This is not how Google do it.

## Google MapReduce — Execution Overview

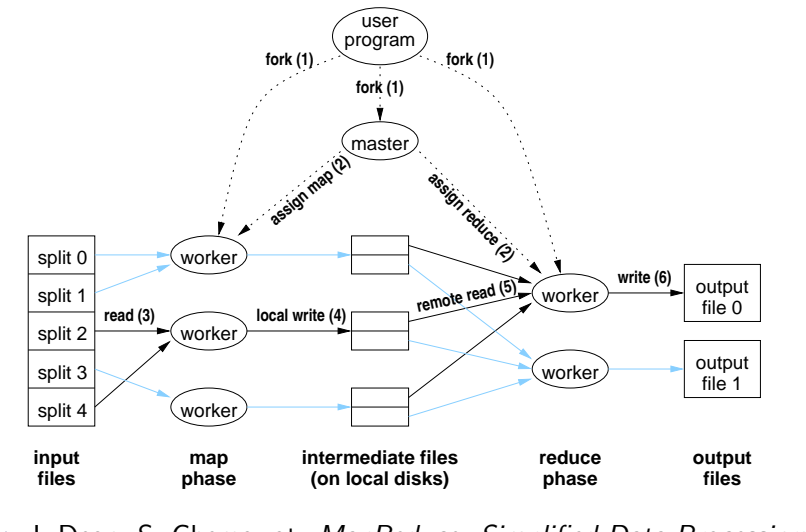

J. Dean, S. Ghemawat. MapReduce: Simplified Data Processing on Large Clusters, Commun.  $ACM$   $51(1):107-113$ , 2008 Hans-Wolfgang Loidl (Heriot-Watt Univ) Milan'15 205 / 210

## Main Selling Points of MapReduce

- Easy to use for non-experts in parallel programming (details are hidden in the MapReduce implementation)
- Fault tolerance is integrated in the implementation
- Good modularity: many problems can be implemented as sequences of MapReduce
- Flexibility: many problems are instances of MapReduce
- Good scalability: using 1000s of machines at the moment
- Tuned for large data volumes: several TB of data
- Highly tuned parallel implementation to achieve eg. good load balance

## Google MapReduce — Execution Overview

### Execution steps:

- **1** User program forks master, M map workers, R reduce workers.
- 2 Master assigns map/reduce tasks to map/reduce workers.
	- $M$  Map task = 16–64 MB chunk of input
	- Reduce task = range of keys + names of M intermediate files
- <sup>3</sup> Map worker reads input from GFS and processes it.
- <sup>4</sup> Map worker writes output to local disk.
	- $\triangleright$  Output partitioned into R files (grouped by key)
- **6** Reduce worker gathers files from map workers and reduces them.
	- $\bullet$  Merge *M* intermediate files together, grouping by key. **2** Reduce values groupwise.
- **<sup>6</sup>** Reduce worker writes output to GFS.
- **2** Master returns control to user program after all task completed.

#### Hans-Wolfgang Loidl (Heriot-Watt Univ) Milan'15 206 / 210

## Eden: a skeleton programming language

See separate slides and examples

## Further Reading & Deeper Hacking

- S. Marlow and P. Maier and H-W. Loidl and M.K. Aswad and P. Trinder, "Seq no more: Better Strategies for Parallel Haskell". In Haskell'10 — Haskell Symposium, Baltimore MD, U.S.A., September 2010. ACM Press. http://www.macs.hw.ac.uk/~dsg/projects/ gph/papers/abstracts/new-strategies.html
- Prabhat Totoo, Hans-Wolfgang Loidl. "Lazy Data-Oriented Evaluation Strategies". In FHPC 2014: The 3rd ACM SIGPLAN Workshop on Functional High-Performance Computing, Gothenburg, Sweden, September, 2014. http://www.macs.hw.ac.uk/~dsg/ projects/gph/papers/abstracts/fhpc14.html
- "Parallel and concurrent programming in Haskell", by Simon Marlow. O'Reilly, 2013. ISBN: 9781449335946.
- <span id="page-52-0"></span>Slides on the Eden parallel Haskell dialect: http://www.macs.hw. ac.uk/~hwloidl/Courses/F21DP/Eden-slides.pdf

Further Reading & Deeper Hacking

- An excellent site for learning (sequential) Haskell is: https://www.fpcomplete.com/school
- Glasgow parallel Haskell web page: http://www.macs.hw.ac.uk/~dsg/gph
- Our course on parallel technologies covers GpH in more detail and has more exercises:

http://www.macs.hw.ac.uk/~hwloidl/Courses/F21DP

Specifically, for a list of (parallel) Haskell exercises with usage instructions see:

http://www.macs.hw.ac.uk/~hwloidl/Courses/F21DP/ tutorial0.html#gph